# **[MS-OXODLGT]: Delegate Access Configuration Protocol Specification**

#### **Intellectual Property Rights Notice for Open Specifications Documentation**

- **Technical Documentation.** Microsoft publishes Open Specifications documentation for protocols, file formats, languages, standards as well as overviews of the interaction among each of these technologies.
- **Copyrights.** This documentation is covered by Microsoft copyrights. Regardless of any other terms that are contained in the terms of use for the Microsoft website that hosts this documentation, you may make copies of it in order to develop implementations of the technologies described in the Open Specifications and may distribute portions of it in your implementations using these technologies or your documentation as necessary to properly document the implementation. You may also distribute in your implementation, with or without modification, any schema, IDL's, or code samples that are included in the documentation. This permission also applies to any documents that are referenced in the Open Specifications.
- **No Trade Secrets.** Microsoft does not claim any trade secret rights in this documentation.
- **Patents.** Microsoft has patents that may cover your implementations of the technologies described in the Open Specifications. Neither this notice nor Microsoft's delivery of the documentation grants any licenses under those or any other Microsoft patents. However, a given Open Specification may be covered by Microsoft's Open Specification Promise (available here: [http://www.microsoft.com/interop/osp\)](http://go.microsoft.com/fwlink/?LinkId=114384) or the Community Promise (available here: [http://www.microsoft.com/interop/cp/default.mspx\)](http://www.microsoft.com/interop/cp/default.mspx). If you would prefer a written license, or if the technologies described in the Open Specifications are not covered by the Open Specifications Promise or Community Promise, as applicable, patent licenses are available by contacting [iplg@microsoft.com.](mailto:iplg@microsoft.com)
- **Trademarks.** The names of companies and products contained in this documentation may be covered by trademarks or similar intellectual property rights. This notice does not grant any licenses under those rights.
- **Fictitious Names.** The example companies, organizations, products, domain names, e-mail addresses, logos, people, places, and events depicted in this documentation are fictitious. No association with any real company, organization, product, domain name, email address, logo, person, place, or event is intended or should be inferred.

**Reservation of Rights.** All other rights are reserved, and this notice does not grant any rights other than specifically described above, whether by implication, estoppel, or otherwise.

**Tools.** The Open Specifications do not require the use of Microsoft programming tools or programming environments in order for you to develop an implementation. If you have access to Microsoft programming tools and environments you are free to take advantage of them. Certain Open Specifications are intended for use in conjunction with publicly available standard specifications and network programming art, and assumes that the reader either is familiar with the aforementioned material or has immediate access to it.

*[MS-OXODLGT] — v20100729 Delegate Access Configuration Protocol Specification* 

*Copyright © 2010 Microsoft Corporation.* 

# **Revision Summary**

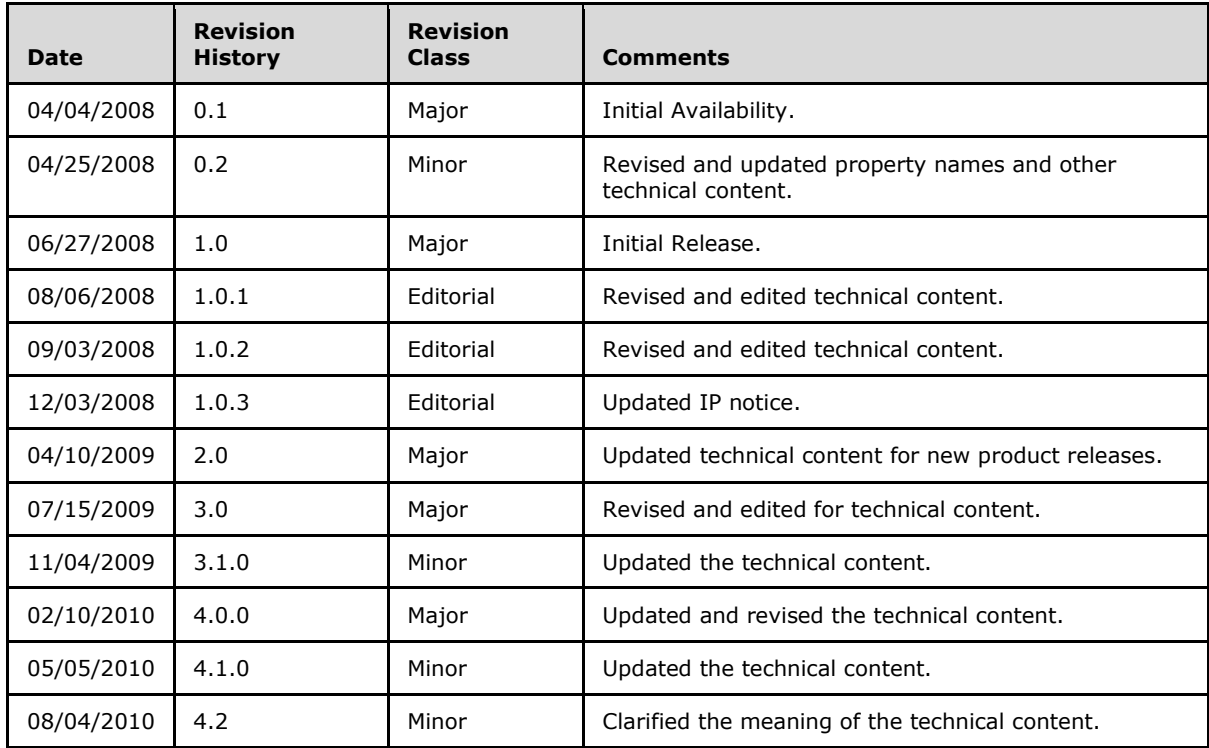

*[MS-OXODLGT] — v20100729 Delegate Access Configuration Protocol Specification* 

*Copyright © 2010 Microsoft Corporation.* 

# **Contents**

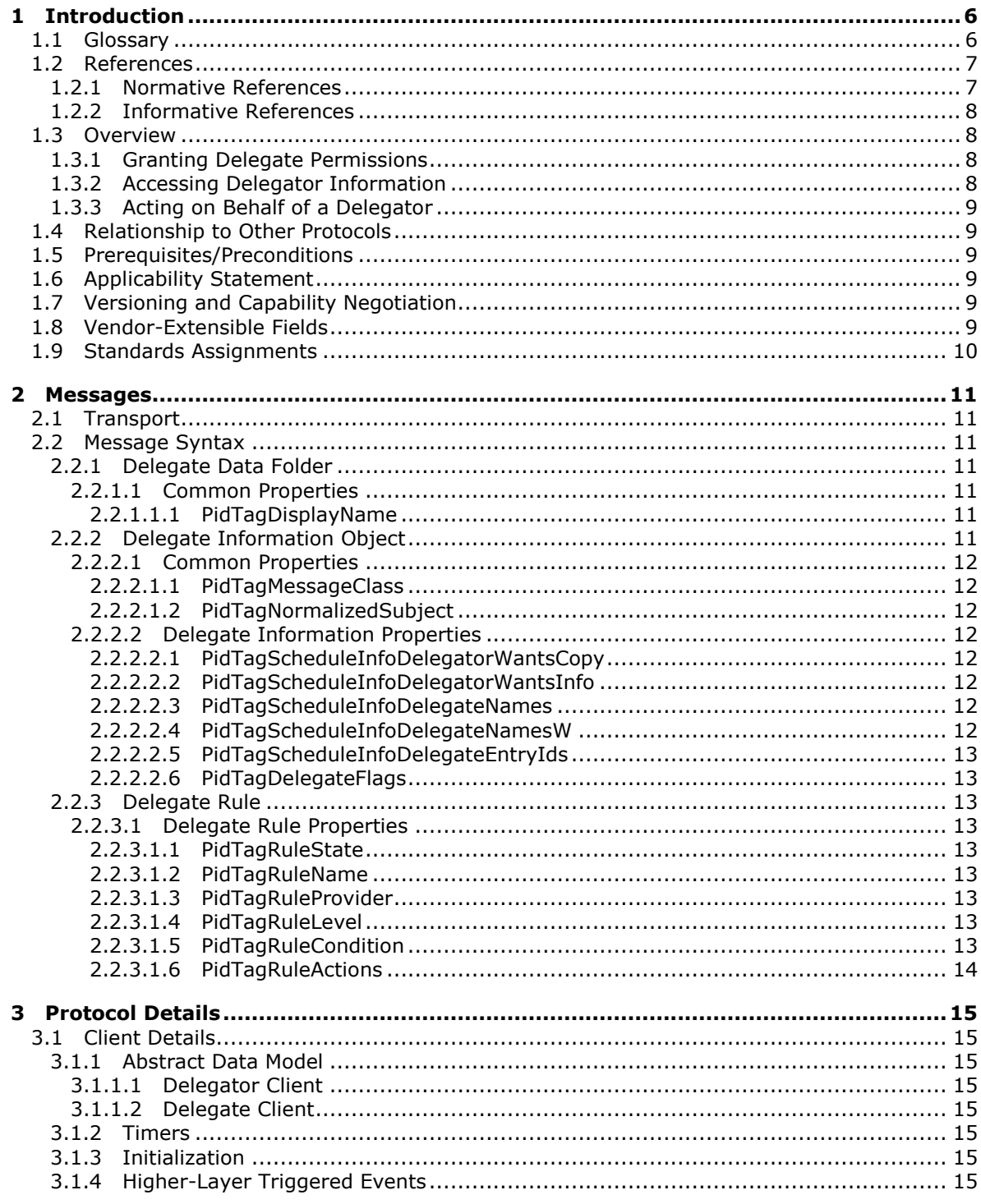

[MS-OXODLGT] — v20100729<br>Delegate Access Configuration Protocol Specification

Copyright © 2010 Microsoft Corporation.

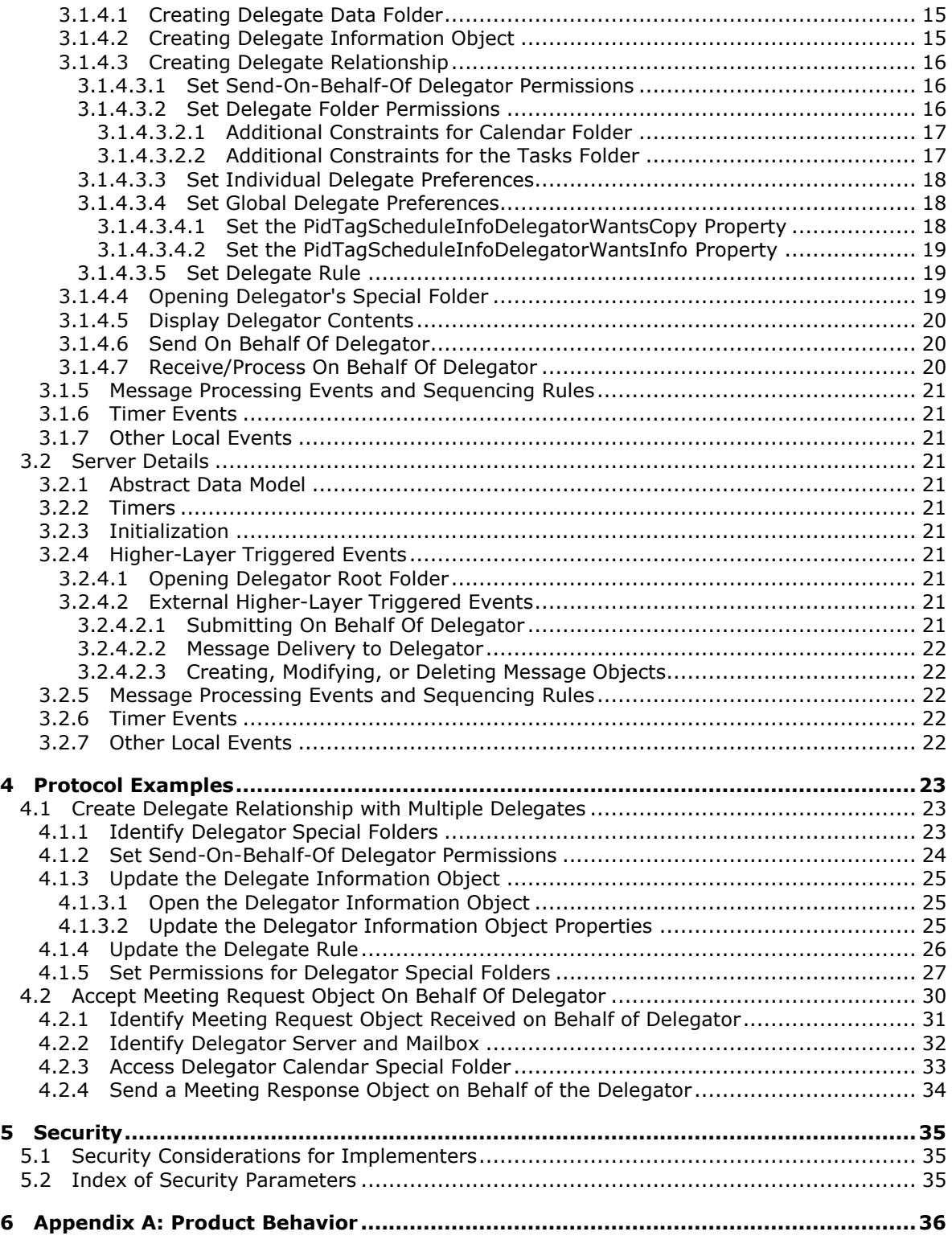

*[MS-OXODLGT] — v20100729 Delegate Access Configuration Protocol Specification* 

*Copyright © 2010 Microsoft Corporation.* 

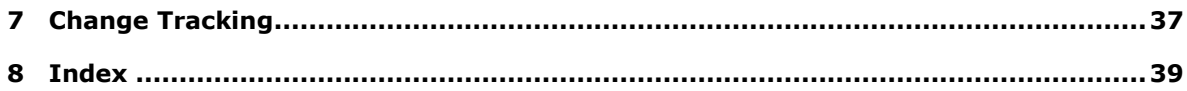

*[MS-OXODLGT] — v20100729 Delegate Access Configuration Protocol Specification* 

*Copyright © 2010 Microsoft Corporation.* 

# <span id="page-5-0"></span>**1 Introduction**

<span id="page-5-3"></span>This document specifies the Delegate Access Configuration Protocol, which allows a user to delegate the responsibility for his or her **[mailbox](%5bMS-OXGLOS%5d.pdf)** to another user.

The Delegate Access Configuration Protocol defines the following:

- The format to enable a user to send mail on behalf of the delegating user.
- The format to enable a user to send or receive meeting requests on behalf of the delegating user.
- The format for granting permissions to a user to read from or write to all or part of the delegating user's mailbox.
- <span id="page-5-2"></span>The mechanism for accessing the delegating user's mailbox.

### <span id="page-5-1"></span>**1.1 Glossary**

The following terms are defined in [\[MS-OXGLOS\]:](%5bMS-OXGLOS%5d.pdf)

**action Address Book object calendar Calendar object Calendar special folder delegate Delegate Information object delegator EntryID folder folder ID (FID) from properties handle informational update mailbox meeting-related object Meeting Request object Meeting Response object message ID (MID) Message object property (1) recipient properties remote operation (ROP) remote procedure call (RPC) restriction Root folder rule sender properties server-side rule special folder Task object task request Unicode**

The following terms are specific to this document:

*[MS-OXODLGT] — v20100729 Delegate Access Configuration Protocol Specification* 

*Copyright © 2010 Microsoft Corporation.* 

<span id="page-6-2"></span>**delegate data folder:** A **[special folder](%5bMS-OXGLOS%5d.pdf)** that contains the **[Delegate Information object](%5bMS-OXGLOS%5d.pdf)**.

<span id="page-6-4"></span>**delegate rule:** A **[server-side rule](%5bMS-OXGLOS%5d.pdf)** used to send mail to **[delegates](%5bMS-OXGLOS%5d.pdf)** on behalf of the **[delegator](%5bMS-OXGLOS%5d.pdf)**.

- <span id="page-6-3"></span>**Private [Message object](%5bMS-OXGLOS%5d.pdf): A Message object** with **PidTagSensitivity** set to Private [\(\[MS-](%5bMS-OXCMSG%5d.pdf)[OXCMSG\]](%5bMS-OXCMSG%5d.pdf) section 2.2.1.13), indicating that it contains sensitive information.
- <span id="page-6-7"></span>**received representing properties:** A group of **[properties](%5bMS-OXGLOS%5d.pdf)** that identifies the end user represented by the receiving **[mailbox](%5bMS-OXGLOS%5d.pdf)** owner.
- <span id="page-6-6"></span>**remote user:** An **[Address Book object](%5bMS-OXGLOS%5d.pdf)** known to be from a foreign or remote messaging system. For more information about remote users, see [\[MS-OXOABK\]](%5bMS-OXOABK%5d.pdf) section 2.2.3.11 and section [2.2.3.12.](%5bMS-OXOABK%5d.pdf)
- <span id="page-6-5"></span>**send-on-behalf-of:** A special permission granted to a **[delegate](%5bMS-OXGLOS%5d.pdf)** allowing them to send **[Message objects](%5bMS-OXGLOS%5d.pdf)** representing the **[delegator](%5bMS-OXGLOS%5d.pdf)**.
- <span id="page-6-8"></span>**MAY, SHOULD, MUST, SHOULD NOT, MUST NOT:** These terms (in all caps) are used as described in [\[RFC2119\].](http://go.microsoft.com/fwlink/?LinkId=90317) All statements of optional behavior use either MAY, SHOULD, or SHOULD NOT.

# <span id="page-6-0"></span>**1.2 References**

### <span id="page-6-1"></span>**1.2.1 Normative References**

We conduct frequent surveys of the normative references to assure their continued availability. If you have any issue with finding a normative reference, please contact [dochelp@microsoft.com.](mailto:dochelp@microsoft.com) We will assist you in finding the relevant information. Please check the archive site, [http://msdn2.microsoft.com/en-us/library/E4BD6494-06AD-4aed-9823-445E921C9624,](http://msdn2.microsoft.com/en-us/library/E4BD6494-06AD-4aed-9823-445E921C9624) as an additional source.

[MS-OXCDATA] Microsoft Corporation, ["Data Structures"](%5bMS-OXCDATA%5d.pdf), April 2008.

[MS-OXCFOLD] Microsoft Corporation, ["Folder Object Protocol Specification"](%5bMS-OXCFOLD%5d.pdf), April 2008.

[MS-OXCMSG] Microsoft Corporation, ["Message and Attachment Object Protocol Specification"](%5bMS-OXCMSG%5d.pdf), April 2008.

[MS-OXCPERM] Microsoft Corporation, "Exchange Access and Operation Permissions Protocol [Specification"](%5bMS-OXCPERM%5d.pdf), April 2008.

[MS-OXCROPS] Microsoft Corporation, "Remote Operations (ROP) List and Encoding Protocol [Specification"](%5bMS-OXCROPS%5d.pdf), April 2008.

[MS-OXCSTOR] Microsoft Corporation, ["Store Object Protocol Specification"](%5bMS-OXCSTOR%5d.pdf), April 2008.

[MS-OXDISCO] Microsoft Corporation, ["Autodiscover HTTP Service Protocol Specification"](%5bMS-OXDISCO%5d.pdf), April 2008.

[MS-OXOABK] Microsoft Corporation, ["Address Book Object Protocol Specification"](%5bMS-OXOABK%5d.pdf), April 2008.

[MS-OXOCAL] Microsoft Corporation, ["Appointment and Meeting Object Protocol Specification"](%5bMS-OXOCAL%5d.pdf), April 2008.

[MS-OXOMSG] Microsoft Corporation, ["E-Mail Object Protocol Specification"](%5bMS-OXOMSG%5d.pdf), April 2008.

*[MS-OXODLGT] — v20100729 Delegate Access Configuration Protocol Specification* 

*Copyright © 2010 Microsoft Corporation.* 

[MS-OXOPFFB] Microsoft Corporation, ["Public Folder-Based Free/Busy Protocol Specification"](%5bMS-OXOPFFB%5d.pdf), April 2008.

[MS-OXORULE] Microsoft Corporation, ["E-Mail Rules Protocol Specification"](%5bMS-OXORULE%5d.pdf), April 2008.

[MS-OXOSFLD] Microsoft Corporation, ["Special Folders Protocol Specification"](%5bMS-OXOSFLD%5d.pdf), April 2008.

[MS-OXOTASK] Microsoft Corporation, ["Task-Related Objects Protocol Specification"](%5bMS-OXOTASK%5d.pdf), April 2008.

[MS-OXPROPS] Microsoft Corporation, ["Exchange Server Protocols Master Property List"](%5bMS-OXPROPS%5d.pdf), April 2008.

[RFC2119] Bradner, S., "Key words for use in RFCs to Indicate Requirement Levels", BCP 14, RFC 2119, March 1997, [http://www.ietf.org/rfc/rfc2119.txt](http://go.microsoft.com/fwlink/?LinkId=90317)

# <span id="page-7-0"></span>**1.2.2 Informative References**

<span id="page-7-5"></span><span id="page-7-4"></span>[MS-OXGLOS] Microsoft Corporation, ["Exchange Server Protocols Master Glossary"](%5bMS-OXGLOS%5d.pdf), April 2008.

# <span id="page-7-1"></span>**1.3 Overview**

The Delegate Access Configuration Protocol can be used to allow a **[delegator](%5bMS-OXGLOS%5d.pdf)** in an organization to delegate responsibility for several activities that are commonly performed on objects in the delegator'smailbox, or a delegator can configure delivery of **[Meeting Request objects](%5bMS-OXGLOS%5d.pdf)** directly to the **[delegate](%5bMS-OXGLOS%5d.pdf)**.

To allow a delegate to perform these activities, the delegator grants the delegate permissions to the resources required by the activity being performed. After permissions have been granted, the delegate is able to access the delegator'smailbox and complete the desired **[actions](%5bMS-OXGLOS%5d.pdf)**.

# <span id="page-7-2"></span>**1.3.1 Granting Delegate Permissions**

There are three sets of permissions that are commonly granted to a delegate: reviewer, author, and editor. These permissions are set on a specific set of **[special folders](%5bMS-OXGLOS%5d.pdf)**. The delegator decides on the level of permissions based on the activities the delegate will be performing, as follows:

- Reviewer permissions give the delegate read-only access to items.
- Author permissions allow the delegate to read all items, create new items, and delete and modify the items that the delegate creates.
- Editor permissions provide full control to the delegate.

Additionally, the delegate can be granted permissions to send on behalf of the delegator. This can be useful if the delegate will be responding to **[Message objects](%5bMS-OXGLOS%5d.pdf)**, managing **[meeting-related](%5bMS-OXGLOS%5d.pdf)  [objects](%5bMS-OXGLOS%5d.pdf)**, and/or managing **[Task objects](%5bMS-OXGLOS%5d.pdf)**.

### <span id="page-7-3"></span>**1.3.2 Accessing Delegator Information**

To access the delegator's information, a delegate will identify and log on to the delegator's mailbox. The delegate will then identify the desired special folder, open the delegator's special folder, and manipulate items (such as creating or modifying appointments) to complete the task.

*Copyright © 2010 Microsoft Corporation.* 

# <span id="page-8-0"></span>**1.3.3 Acting on Behalf of a Delegator**

If the delegate desires to send on behalf of the delegator, the delegate sets **[properties](%5bMS-OXGLOS%5d.pdf)** on the Message object to indicate that it is being sent on behalf of the delegator. The server will then validate that the delegate has the appropriate permissions to send on behalf of the delegator.

It is also possible for the delegate to receive meeting-related objects on behalf of the delegator. These objects can only be acted on if the delegate has the appropriate permissions to the delegator's **[Calendar special folder](%5bMS-OXGLOS%5d.pdf)** and permission to send mail on behalf of the delegator. This is due to the fact that both of these permissions are required to properly process and respond to meeting-related objects.

# <span id="page-8-1"></span>**1.4 Relationship to Other Protocols**

<span id="page-8-8"></span>The Delegate Access Configuration Protocol depends on the following:

- Message and Attachment Object Protocol, as specified in [\[MS-OXCMSG\].](%5bMS-OXCMSG%5d.pdf)
- **Folder Object Protocol, as specified in [\[MS-OXCFOLD\].](%5bMS-OXCFOLD%5d.pdf)**
- **Exchange Access and Operation Permissions, as specified in [\[MS-OXCPERM\].](%5bMS-OXCPERM%5d.pdf)**
- E-mail Rules Protocol, as specified in [\[MS-OXORULE\].](%5bMS-OXORULE%5d.pdf)
- **E-mail Object Protocol, as specified in [\[MS-OXOMSG\].](%5bMS-OXOMSG%5d.pdf)**
- Address Book Object Protocol, as specified in [\[MS-OXOABK\].](%5bMS-OXOABK%5d.pdf)
- **Appointment and Meeting Object Protocol, as specified in**  $[MS-OXOCAL]$ **.**
- <span id="page-8-7"></span>Task-Related Objects Protocol, as specified in [\[MS-OXOTASK\].](%5bMS-OXOTASK%5d.pdf)

### <span id="page-8-2"></span>**1.5 Prerequisites/Preconditions**

In the case of a delegator, this protocol assumes that the client has previously resolved the name of the delegator, as specified in [\[MS-OXOABK\],](%5bMS-OXOABK%5d.pdf) logged on to the server, and acquired a **[handle](%5bMS-OXGLOS%5d.pdf)** to the mailbox of the delegator.

In the case of the delegate, this protocol assumes that the messaging client has previously resolved the name of the delegator, as specified in [MS-OXOABK].

### <span id="page-8-3"></span>**1.6 Applicability Statement**

<span id="page-8-6"></span>This protocol is implemented when a user wants to manipulate the objects in another user's mailbox, send mail on another user's behalf, and/or manage meeting and **[task requests](%5bMS-OXGLOS%5d.pdf)** for another user.

### <span id="page-8-4"></span>**1.7 Versioning and Capability Negotiation**

None.

### <span id="page-8-5"></span>**1.8 Vendor-Extensible Fields**

None.

*[MS-OXODLGT] — v20100729 Delegate Access Configuration Protocol Specification* 

*Copyright © 2010 Microsoft Corporation.* 

# <span id="page-9-0"></span>**1.9 Standards Assignments**

None.

*[MS-OXODLGT] — v20100729 Delegate Access Configuration Protocol Specification* 

*Copyright © 2010 Microsoft Corporation.* 

# <span id="page-10-10"></span><span id="page-10-0"></span>**2 Messages**

# <span id="page-10-1"></span>**2.1 Transport**

<span id="page-10-11"></span>This protocol uses the protocols specified in [\[MS-OXCFOLD\],](%5bMS-OXCFOLD%5d.pdf) [\[MS-OXCMSG\],](%5bMS-OXCMSG%5d.pdf) [\[MS-OXCPERM\],](%5bMS-OXCPERM%5d.pdf) [\[MS-](%5bMS-OXOMSG%5d.pdf)[OXOMSG\],](%5bMS-OXOMSG%5d.pdf) [\[MS-OXOABK\],](%5bMS-OXOABK%5d.pdf) and [\[MS-OXORULE\]](%5bMS-OXORULE%5d.pdf) as its underlying transport mechanism.

# <span id="page-10-2"></span>**2.2 Message Syntax**

This protocol uses the structures specified in [\[MS-OXCDATA\]](%5bMS-OXCDATA%5d.pdf) and the properties specified in [\[MS-](%5bMS-OXPROPS%5d.pdf)[OXPROPS\]](%5bMS-OXPROPS%5d.pdf) as the low-level syntax through which the following property/value pairs are encoded. For more details about the values stored in these properties, see section  $3$ .

**[Delegate Information object](%5bMS-OXGLOS%5d.pdf)** properties can be of several different data types. The following data types are used by Delegate Information object properties, as specified in [\[MS-OXCDATA\]](%5bMS-OXCDATA%5d.pdf) section 2.11.1.

- **•** PtypBinary
- **PtypBoolean**
- **PtypFloating64**
- **PtypInteger32**
- **•** PtypString
- <span id="page-10-7"></span>• PtypTime

# <span id="page-10-3"></span>**2.2.1 Delegate Data Folder**

The **[delegate data folder](#page-6-2)** is a special folder residing under the **[Root folder](%5bMS-OXGLOS%5d.pdf)** that contains the Delegate Information object.

# <span id="page-10-4"></span>**2.2.1.1 Common Properties**

In addition to Folder object properties specified in  $[MS-OXCFOLD]$  section 2.3, the delegate data **[folder](%5bMS-OXGLOS%5d.pdf)** contains the properties listed in the following section.

# <span id="page-10-5"></span>**2.2.1.1.1 PidTagDisplayName**

This is a **PtypString** property and its value MUST be set to "Freebusy Data".

# <span id="page-10-6"></span>**2.2.2 Delegate Information Object**

<span id="page-10-8"></span>The Delegate Information object is a special Message object used to store delegate access settings for a delegator. This Delegate Information object is stored in the delegate data folder for the delegator.

<span id="page-10-9"></span>Unless otherwise specified, the Delegate Information object adheres to all property constraints specified in [\[MS-OXPROPS\]](%5bMS-OXPROPS%5d.pdf) and [\[MS-OXCMSG\].](%5bMS-OXCMSG%5d.pdf) A Delegate Information object MAY also contain other properties, $\leq 1$  which are defined in [MS-OXPROPS], but these properties have no impact on the Delegate Access Configuration Protocol.

*[MS-OXODLGT] — v20100729 Delegate Access Configuration Protocol Specification* 

*Copyright © 2010 Microsoft Corporation.* 

# <span id="page-11-0"></span>**2.2.2.1 Common Properties**

In addition to the Message object properties specified in [\[MS-OXCMSG\],](%5bMS-OXCMSG%5d.pdf) the Delegate Information object contains the properties listed in the following sections.

# <span id="page-11-1"></span>**2.2.2.1.1 PidTagMessageClass**

This is a **PtypString** property and its value MUST be set to "IPM.Microsoft.ScheduleData.FreeBusy".

# <span id="page-11-2"></span>**2.2.2.1.2 PidTagNormalizedSubject**

This is a **PtypString** property and its value MUST be set to "LocalFreebusy".

# <span id="page-11-3"></span>**2.2.2.2 Delegate Information Properties**

# <span id="page-11-4"></span>**2.2.2.2.1 PidTagScheduleInfoDelegatorWantsCopy**

This **PtypBoolean** property indicates whether the delegator wants to receive copies of the meetingrelated objects that are sent to the delegate.

This property MUST be set on the Delegate Information object.

# <span id="page-11-5"></span>**2.2.2.2.2 PidTagScheduleInfoDelegatorWantsInfo**

This **PtypBoolean** property indicates whether the delegator wants to receive **[informational](%5bMS-OXGLOS%5d.pdf)  [updates](%5bMS-OXGLOS%5d.pdf)**, as specified in [\[MS-OXOCAL\]](%5bMS-OXOCAL%5d.pdf) section 3.1.4.6.2.1 and [\[MS-OXOCAL\]](%5bMS-OXOCAL%5d.pdf) section 3.1.4.6.4.1. For more details about informational updates, see [\[MS-OXOCAL\]](%5bMS-OXOCAL%5d.pdf) section 3.1.5.6.

This property MUST be set on the Delegate Information object.

# <span id="page-11-6"></span>**2.2.2.2.3 PidTagScheduleInfoDelegateNames**

<span id="page-11-9"></span>This **PtypMultipleString** property specifies the names of the delegates. Each entry contains the value of the [PidTagDisplayName](%5bMS-OXPROPS%5d.pdf) property of each delegate's **[Address Book object](%5bMS-OXGLOS%5d.pdf)**. For details about the Address Book object, see [\[MS-OXOABK\].](%5bMS-OXOABK%5d.pdf)

<span id="page-11-8"></span>This property MA[Y<2>](#page-35-2) be accessed and manipulated as a **PtypMultipleString8** property, which can cause a loss of fidelity when converting from **[Unicode](%5bMS-OXGLOS%5d.pdf)**.

Requirements for this property are specified in section [3.1.4.3.3.](#page-17-3)

# <span id="page-11-7"></span>**2.2.2.2.4 PidTagScheduleInfoDelegateNamesW**

This **PtypMultipleString** property specifies the names of the delegates. Each entry contains the value of the [PidTagDisplayName](%5bMS-OXPROPS%5d.pdf) property of each delegate's Address Book object. For more details about the Address Book object, see [\[MS-OXOABK\].](%5bMS-OXOABK%5d.pdf)

This property is accessed and manipulated as a **PtypMultipleString** property, preserving the fidelity of Unicode information.

Requirements for this property are specified in section [3.1.4.3.3.](#page-17-3)

*[MS-OXODLGT] — v20100729 Delegate Access Configuration Protocol Specification* 

*Copyright © 2010 Microsoft Corporation.* 

# <span id="page-12-0"></span>**2.2.2.2.5 PidTagScheduleInfoDelegateEntryIds**

This **PtypMultipleBinary** property specifies the **[EntryIDs](%5bMS-OXGLOS%5d.pdf)** of the delegates. Each entry contains the value of the [PidTagEntryId](%5bMS-OXPROPS%5d.pdf) property of each delegate's Address Book object. For more details about the Address Book object, see [\[MS-OXOABK\].](%5bMS-OXOABK%5d.pdf)

This property MUST be set on the Delegate Information object.

# <span id="page-12-1"></span>**2.2.2.2.6 PidTagDelegateFlags**

This **PtypMultipleInteger32** property indicates whether delegates can view **[Private Message](#page-6-3)  [objects](#page-6-3)**. Each entry of this property MUST be set to one of the following values.

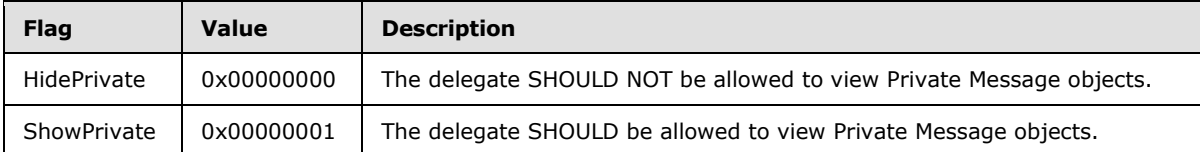

<span id="page-12-9"></span>This property MUST be set on the Delegate Information object.

# <span id="page-12-2"></span>**2.2.3 Delegate Rule**

To enable **[calendar](%5bMS-OXGLOS%5d.pdf)** workflow scenarios where delegates receive copies of meeting-related objects that are sent to the delegator, a delegator's client creates a specific type of **[server-side rule](%5bMS-OXGLOS%5d.pdf)**, as specified in [\[MS-OXORULE\]](%5bMS-OXORULE%5d.pdf) section 3.1.4.3.

# <span id="page-12-3"></span>**2.2.3.1 Delegate Rule Properties**

The **[delegate rule](#page-6-4)** is specified by setting the properties listed in the following sections.

# <span id="page-12-4"></span>**2.2.3.1.1 PidTagRuleState**

This is a **PtypInteger32** property and its value MUST be set to "0x00000001".

# <span id="page-12-5"></span>**2.2.3.1.2 PidTagRuleName**

This is a **PtypString** property and its value MUST be set to "" (a zero-length string).

# <span id="page-12-6"></span>**2.2.3.1.3 PidTagRuleProvider**

This is a **PtypString** property and its value MUST be set to "Schedule+ EMS Interface".

# <span id="page-12-7"></span>**2.2.3.1.4 PidTagRuleLevel**

This is a **PtypInteger32** property and its value MUST be set to "0x00000000".

# <span id="page-12-8"></span>**2.2.3.1.5 PidTagRuleCondition**

This is a **PtypRestriction** property and its value is set to a **[restriction](%5bMS-OXGLOS%5d.pdf)** of type RES\_AND with the following three sub-clauses:

1. A restriction of type RES\_CONTENT that limits a table view to rows that include the string "IPM.Schedule.Meeting" in the [PidTagMessageClass](%5bMS-OXPROPS%5d.pdf) property column. The level of precision,

*[MS-OXODLGT] — v20100729 Delegate Access Configuration Protocol Specification* 

*Copyright © 2010 Microsoft Corporation.* 

which is specified in the **FuzzyLevelLow** field of the **ContentRestriction** structure, is set to FL\_PREFIX.

- 2. A restriction of type RES NOT with the following sub-clause:
	- A restriction of type RES\_EXIST that specifies the [PidTagDelegatedByRule](%5bMS-OXPROPS%5d.pdf) property, as specified in [\[MS-OXPROPS\]](%5bMS-OXPROPS%5d.pdf) section 2.740.
- 3. A restriction of type RES\_OR with the following two sub-clauses:
	- 1. A restriction of type RES\_NOT with the following sub-clause:
		- A restriction of type RES\_EXIST that specifies the **PidTagSensitivity** property, as specified in [\[MS-OXCMSG\]](%5bMS-OXCMSG%5d.pdf) section 2.2.1.13.
	- 2. A restriction of type RES\_PROPERTY that specifies a comparison of the value of the [PidTagSensitivity](%5bMS-OXPROPS%5d.pdf) property to the value "Private" ("0x00000002"). The relationship operator, which is specified in the **RelOp** field of the **PropertyRestriction** structure, is set to RELOP\_NE.

For more details about restrictions, see [\[MS-OXCDATA\]](%5bMS-OXCDATA%5d.pdf) section 2.12.

# <span id="page-13-0"></span>**2.2.3.1.6 PidTagRuleActions**

This **PtypRuleAction** property specifies the delegate's rule actions, which are used to:

1. Send copies of meeting-related objects to delegates.

Use the OP\_DELEGATE action, as specified in [\[MS-OXORULE\]](%5bMS-OXORULE%5d.pdf) section 2.2.5.1.3.4.

2. Delete the delegator's copy of meeting-related objects.

Use the OP\_DELETE action, as specified in [\[MS-OXORULE\]](%5bMS-OXORULE%5d.pdf) section 2.2.5.1.3.7.

Sections [3.1.4.3.2.1](#page-16-2) and [3.1.4.3.5](#page-18-3) specify when these actions are specified in the delegate rule. For more details about **[rule](%5bMS-OXGLOS%5d.pdf)** actions, see [\[MS-OXORULE\]](%5bMS-OXORULE%5d.pdf) section 2.2.5.

*Copyright © 2010 Microsoft Corporation.* 

# <span id="page-14-10"></span><span id="page-14-0"></span>**3 Protocol Details**

# <span id="page-14-1"></span>**3.1 Client Details**

# <span id="page-14-2"></span>**3.1.1 Abstract Data Model**

<span id="page-14-11"></span>This section describes a conceptual model of possible data organization that an implementation maintains to participate in this protocol. The described organization is provided to facilitate the explanation of how the protocol behaves. This document does not mandate that implementations adhere to this model as long as their external behavior is consistent with that described in this document.

# <span id="page-14-3"></span>**3.1.1.1 Delegator Client**

A delegator client is used by a delegator to establish delegation relationships with one or more delegates, and is used to store delegator preferences in the Delegate Information object.

# <span id="page-14-4"></span>**3.1.1.2 Delegate Client**

A delegate client is used to perform actions on behalf of the delegator. To perform these actions, the delegate client will:

- Access the delegator's mailbox to create, modify, or delete objects.
- Honor preferences stored by the delegator client in the Delegate Information object.
- **Send Message objects on behalf of the delegator.**

### <span id="page-14-5"></span>**3.1.2 Timers**

None.

# <span id="page-14-6"></span>**3.1.3 Initialization**

None.

# <span id="page-14-7"></span>**3.1.4 Higher-Layer Triggered Events**

# <span id="page-14-8"></span>**3.1.4.1 Creating Delegate Data Folder**

The client for a delegator creates the delegate data folder under the delegator's Root folder by sending [RopCreateFolder](%5bMS-OXCROPS%5d.pdf) [\(\[MS-OXCROPS\]](%5bMS-OXCROPS%5d.pdf) section 2.2.4.2). The client then sets properties on the delegate data folder as specified in section [2.2.1](#page-10-7) by sending [RopSetProperties](%5bMS-OXCROPS%5d.pdf) [\(\[MS-OXCROPS\]](%5bMS-OXCROPS%5d.pdf) section 2.2.8.6).

In addition, the EntryID for the delegate data folder is stamped in the [PidTagFreeBusyEntryIds](%5bMS-OXPROPS%5d.pdf) property, as specified in [\[MS-OXOPFFB\]](%5bMS-OXOPFFB%5d.pdf) section 2.2.2.1.

# <span id="page-14-9"></span>**3.1.4.2 Creating Delegate Information Object**

The client for a delegator creates the Delegate Information object under the delegator's delegate data folder by sending [RopCreateMessage](%5bMS-OXCROPS%5d.pdf) [\(\[MS-OXCROPS\]](%5bMS-OXCROPS%5d.pdf) section 2.2.6.2). The client then sets properties on the Delegate Information object as specified in section [2.2.2](#page-10-8) by sending

*[MS-OXODLGT] — v20100729 Delegate Access Configuration Protocol Specification* 

*Copyright © 2010 Microsoft Corporation.* 

[RopSetProperties](%5bMS-OXCROPS%5d.pdf) [\(\[MS-OXCROPS\]](%5bMS-OXCROPS%5d.pdf) section 2.2.8.6). Finally, the client commits the changes to the Delegate Information object by sending [RopSaveChangesMessage](%5bMS-OXCROPS%5d.pdf) [\(\[MS-OXCROPS\]](%5bMS-OXCROPS%5d.pdf) section 2.2.6.3).

In addition, the EntryID for the Delegate Information object is stamped in the [PidTagFreeBusyEntryIds](%5bMS-OXPROPS%5d.pdf) property, as specified in [\[MS-OXOPFFB\]](%5bMS-OXOPFFB%5d.pdf) section 2.2.2.1.

# <span id="page-15-0"></span>**3.1.4.3 Creating Delegate Relationship**

The client for a delegator establishes the delegate relationship by setting permissions and individual preferences for delegates, as well as setting global delegate preferences. A client for the delegator accomplishes this by performing the following steps, as specified in sections [3.1.4.3.1](#page-15-3) through [3.1.4.3.5.](#page-18-3)

### <span id="page-15-1"></span>**3.1.4.3.1 Set Send-On-Behalf-Of Delegator Permissions**

<span id="page-15-4"></span><span id="page-15-3"></span>The delegator's client SHOULD grant **[send-on-behalf-of](#page-6-5)** permissions to every delegate. < 3> This is accomplished by adding the value of the [PidTagEntryId](%5bMS-OXPROPS%5d.pdf) property of the delegate's Address Book object to the [PidTagAddressBookPublicDelegates](%5bMS-OXPROPS%5d.pdf) property of the delegator's address book container, as specified in [\[MS-OXOABK\].](%5bMS-OXOABK%5d.pdf)

<span id="page-15-5"></span>A client MA[Y<4>](#page-35-4) support delegation for a **[remote user](#page-6-6)** if it indicates that it supports sharing of the delegator's information. The remote user supports sharing of the delegator's information if the remote user's Address Book object has bit S set in the [PidTagDisplayTypeEx](%5bMS-OXPROPS%5d.pdf) property, as specified in [\[MS-OXOABK\]](%5bMS-OXOABK%5d.pdf) section 2.2.3.12.

### <span id="page-15-2"></span>**3.1.4.3.2 Set Delegate Folder Permissions**

The following table specifies roles supported by this protocol. Roles are a specific set of flags for the value of the [PidTagMemberRights](%5bMS-OXPROPS%5d.pdf) property, which is used when setting folder permissions, as specified in [\[MS-OXCPERM\]](%5bMS-OXCPERM%5d.pdf) section 2.2.1.6.

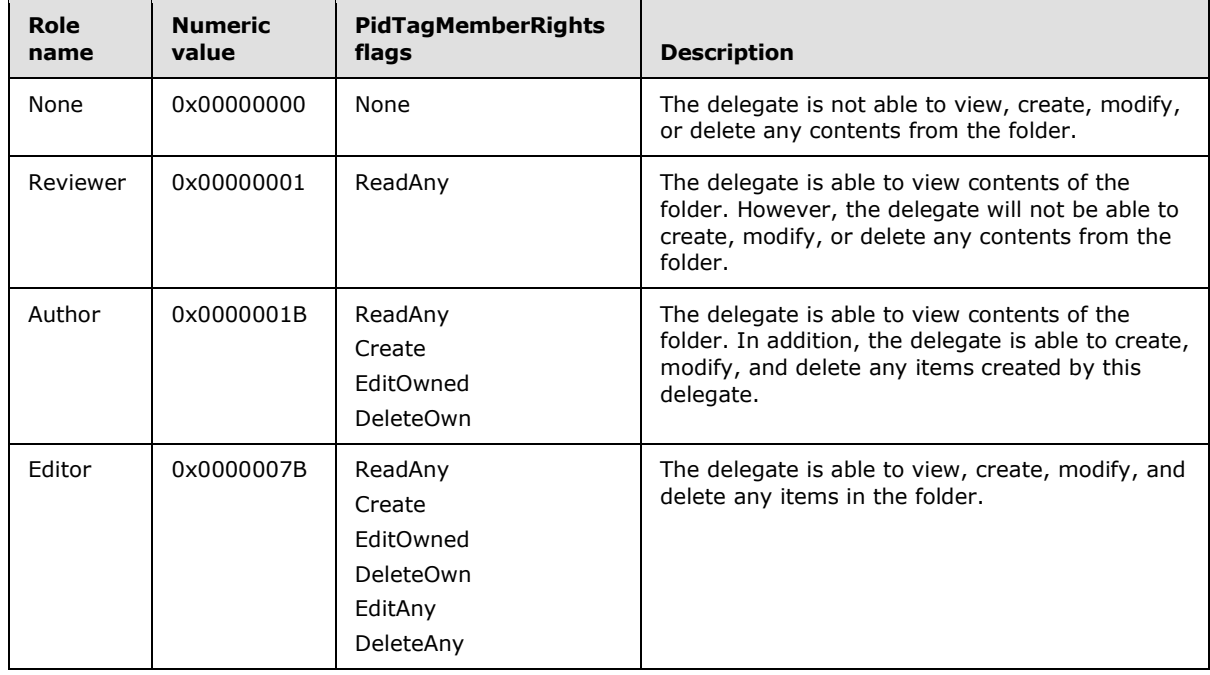

*[MS-OXODLGT] — v20100729 Delegate Access Configuration Protocol Specification* 

*Copyright © 2010 Microsoft Corporation.* 

The delegator client specifies a role for each of the following special folders, as specified in [\[MS-](%5bMS-OXOSFLD%5d.pdf)[OXOSFLD\]:](%5bMS-OXOSFLD%5d.pdf)

- Calendar
- **Inbox**
- Tasks
- Contacts
- Notes
- Journal

The delegator special folders listed in sections [3.1.4.3.2.1](#page-16-2) and [3.1.4.3.2.2](#page-16-3) have additional constraints.

# <span id="page-16-0"></span>**3.1.4.3.2.1 Additional Constraints for Calendar Folder**

If a delegate will process meeting-related objects on behalf of the delegator, a client MUST:

1. Grant, to the delegate, the Author or Editor role on the delegator's Calendar special folder, as specified in [\[MS-OXCPERM\]](%5bMS-OXCPERM%5d.pdf) section 3.1.4.2.

<span id="page-16-2"></span>**Note** Granting the Author role will allow the delegate to view contents of the folder. In addition, the delegate is able to create, modify, and delete any items created by this delegate.

2. Grant, to the delegate, the Editor role on the delegate data folder, as specified in [\[MS-OXCPERM\]](%5bMS-OXCPERM%5d.pdf) section 3.1.4.2.

**Note** If the delegate data folder doesn't exist, the client for the delegator creates it.

Additionally, if a delegate will receive meeting-related objects on behalf of the delegator, a client MUST:

- 1. Grant, to the delegate, the Editor role on the delegator's Calendar special folder, as specified in [\[MS-OXCPERM\]](%5bMS-OXCPERM%5d.pdf) section 3.1.4.2.
- 2. Grant send-on-behalf-of permissions to the delegate.
- 3. Add the OP\_DELEGATE action, including all delegates that will receive meeting-related objects on behalf the delegator. The OP\_DELEGATE action is specified in [\[MS-OXORULE\]](%5bMS-OXORULE%5d.pdf) section 2.2.5.1.3.4.

# <span id="page-16-1"></span>**3.1.4.3.2.2 Additional Constraints for the Tasks Folder**

If a delegate will process task requests on behalf of the delegator, a client MUST:

1. Grant, to the delegate, the Author or Editor role on the delegator's Task special folder, as specified in [\[MS-OXCPERM\]](%5bMS-OXCPERM%5d.pdf) section 3.1.4.2.

<span id="page-16-3"></span>**Note** Granting the Author role will allow the delegate to act only on new items or ones created by the same delegate.

2. Grant send-on-behalf-of permissions to the delegate.

*Copyright © 2010 Microsoft Corporation.* 

# <span id="page-17-0"></span>**3.1.4.3.3 Set Individual Delegate Preferences**

<span id="page-17-3"></span>For each delegate being specified, the client for the delegator MUST:

- 1. Specify the delegate's name, using the value of the [PidTagDisplayName](%5bMS-OXPROPS%5d.pdf) property for the Address Book object of the delegate. This value MUST be specified as an entry in either the [PidTagScheduleInfoDelegateNamesW](%5bMS-OXPROPS%5d.pdf) property or the [PidTagScheduleInfoDelegateNames](%5bMS-OXPROPS%5d.pdf) property. The value MAY be specified as an entry in both the [PidTagScheduleInfoDelegateNamesW](%5bMS-OXPROPS%5d.pdf) and [PidTagScheduleInfoDelegateNames](%5bMS-OXPROPS%5d.pdf) properties. If a client uses only one of these properties, it SHOULD use [PidTagScheduleInfoDelegateNamesW](%5bMS-OXPROPS%5d.pdf)[,<5>](#page-35-5) and it MUST use the same property for all delegates.
- <span id="page-17-4"></span>2. Specify the value of the [PidTagEntryId](%5bMS-OXPROPS%5d.pdf) property for the Address Book object of the delegate as an entry in the [PidTagScheduleInfoDelegateEntryIds](%5bMS-OXPROPS%5d.pdf) property.
- 3. Specify whether the delegate can view the delegator's private Message objects as an entry in the [PidTagDelegateFlags](%5bMS-OXPROPS%5d.pdf) property. This preference is applicable to all folders for which the delegate has a role of Reviewer, Author, or Editor.

The client then MUST send [RopSetProperties](%5bMS-OXCROPS%5d.pdf) [\(\[MS-OXCROPS\]](%5bMS-OXCROPS%5d.pdf) section 2.2.8.6) with the values of the 3 properties generated by steps 1-3 above, and commit the changes by sending [RopSaveChangesMessage](%5bMS-OXCROPS%5d.pdf) [\(\[MS-OXCROPS\]](%5bMS-OXCROPS%5d.pdf) section 2.2.6.3).

**Note** Because each multiple-valued property specified above has one entry for each delegate, they are correlated by their index into these multiple-valued properties, and are only valid if an entry is present for all three properties.

# <span id="page-17-1"></span>**3.1.4.3.4 Set Global Delegate Preferences**

The following preferences are specific to calendar workflows, and are applicable to all delegates. These preferences are used in conjunction with rules, and allow a delegator to have greater control over which meeting-related objects are delivered to the delegator, the delegate, or both.

The following properties are set on the Delegate Information object by sending [RopSetProperties](%5bMS-OXCROPS%5d.pdf) [\(\[MS-OXCROPS\]](%5bMS-OXCROPS%5d.pdf) section 2.2.8.6), and committed by sending [RopSaveChangesMessage](%5bMS-OXCROPS%5d.pdf) [\(\[MS-](%5bMS-OXCROPS%5d.pdf)[OXCROPS\]](%5bMS-OXCROPS%5d.pdf) section 2.2.6.3).

For more details about calendar workflows, see [\[MS-OXOCAL\].](%5bMS-OXOCAL%5d.pdf)

# <span id="page-17-2"></span>**3.1.4.3.4.1 Set the PidTagScheduleInfoDelegatorWantsCopy Property**

The value of this property is set to TRUE (0x01) in the following cases:

- A delegator wants to receive meeting-related objects.
- No delegates will receive meeting-related objects on behalf of the delegator.

Otherwise, the value MUST be set to FALSE (0x00).

The OP\_DELETE action MUST NOT be present when this property has a value of TRUE. The value of this property is set to TRUE (0x01) if the value of the [PidTagScheduleInfoDelegatorWantsInfo](%5bMS-OXPROPS%5d.pdf) property is set to TRUE (0x01).

The delegator adds the OP\_DELETE action, as specified in [\[MS-OXORULE\]](%5bMS-OXORULE%5d.pdf) section 2.2.5.1.3.7, when this property has a value of FALSE (0x00).

For more information about how this property is used, see [\[MS-OXOCAL\]](%5bMS-OXOCAL%5d.pdf) section 3.1.4.

*[MS-OXODLGT] — v20100729 Delegate Access Configuration Protocol Specification* 

*Copyright © 2010 Microsoft Corporation.* 

# <span id="page-18-0"></span>**3.1.4.3.4.2 Set the PidTagScheduleInfoDelegatorWantsInfo Property**

The value of this property is set to "0x01" when a delegator wants to receive informational updates, as specified in [\[MS-OXOCAL\]](%5bMS-OXOCAL%5d.pdf) section 3.1.4.6.2.1. Otherwise, it MUST be set to "0x00".

The value of this property is set to "0x00" if the value of property

[PidTagScheduleInfoDelegatorWantsCopy](%5bMS-OXPROPS%5d.pdf) is set to "0x00". For more information about how this property is used, see [\[MS-OXOCAL\]](%5bMS-OXOCAL%5d.pdf) section 3.1.4.

The following table illustrates valid combinations of the [PidTagScheduleInfoDelegatorWantsCopy](%5bMS-OXPROPS%5d.pdf) (WC) and [PidTagScheduleInfoDelegatorWantsInfo](%5bMS-OXPROPS%5d.pdf) (WI) properties.

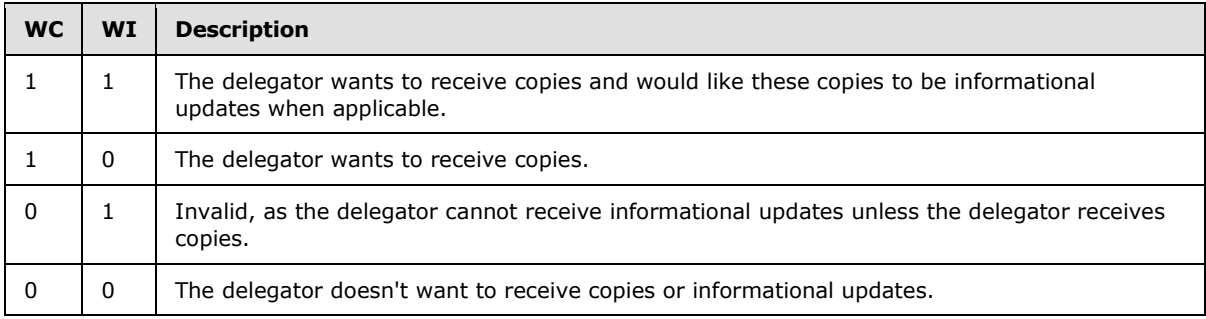

# <span id="page-18-1"></span>**3.1.4.3.5 Set Delegate Rule**

<span id="page-18-3"></span>The client for the delegator creates or updates the delegate rule, which is specified in section [2.2.3,](#page-12-9) if, while creating the delegate relationship:

- 1. Any delegate will be receiving Meeting Request objects on behalf of the delegator, as this adds the OP\_DELEGATE action to the delegate rule.
- 2. The delegator has elected not to receive copies of Meeting Request objects, as this adds the OP\_DELETE action to the delegate rule.

The client first retrieves the existing rules by sending [RopGetRulesTable](%5bMS-OXCROPS%5d.pdf) [\(\[MS-OXCROPS\]](%5bMS-OXCROPS%5d.pdf) section 2.2.11.2), then modifies the existing rules by sending [RopModifyRules](%5bMS-OXCROPS%5d.pdf) [\(\[MS-OXCROPS\]](%5bMS-OXCROPS%5d.pdf) section 2.2.11.1).

# <span id="page-18-2"></span>**3.1.4.4 Opening Delegator's Special Folder**

To open a special folder belonging to a delegator, the client for the delegate takes the following steps:

- 1. Identify and establish a connection to the delegator's server.
- 2. Identify and log on to the delegator's mailbox.
- 3. Identify and open the delegator's special folder.

The delegate's client uses properties from the Address Book object that represents the delegator to identify the delegator's server and mailbox.

<span id="page-18-4"></span>If the Address Book object has a value in the [PidTagAddressBookHomeMessageDatabase](%5bMS-OXPROPS%5d.pdf) property, this value is used to identify the delegator's server. Otherwise, if the delegator is a remote user, the client  $MAY<6>$  $MAY<6>$  use the delegate's own server and let the Autodiscover HTTP Service protocol handle redirection to the correct server [\[MS-OXDISCO\].](%5bMS-OXDISCO%5d.pdf) A remote user can be identified by examining the

*Copyright © 2010 Microsoft Corporation.* 

*<sup>[</sup>MS-OXODLGT] — v20100729 Delegate Access Configuration Protocol Specification* 

[PidTagDisplayType](%5bMS-OXPROPS%5d.pdf) property of the user's Address Book object. If the [PidTagDisplayType](%5bMS-OXPROPS%5d.pdf) property has the value DT\_REMOTE\_MAILUSER, then the delegate is a remote user. For more information about the [PidTagDisplayType](%5bMS-OXPROPS%5d.pdf) property, see [\[MS-OXOABK\]](%5bMS-OXOABK%5d.pdf) section 2.2.3.11.

If the Address Book object has a valid [PidTagAddressBookProxyAddresses](%5bMS-OXPROPS%5d.pdf) property (**[\[MS-OXOABK\]](%5bMS-OXOABK%5d.pdf)** section 2.2.3.23) and this property contains "MAILBOX" or "EX", then one of these strings is used, in the following order, to identify the delegator's mailbox:

1. The "MAILBOX" entry, if present.

2. The "EX" entry, if present.

If the Address Book object doesn't contain a valid [PidTagAddressBookProxyAddresses](%5bMS-OXPROPS%5d.pdf) property, or this property doesn't contain "MAILBOX" or "EX" entries, then the mailbox is identified by the value of the [PidTagEmailAddress](%5bMS-OXPROPS%5d.pdf) property [\(\[MS-OXOABK\]](%5bMS-OXOABK%5d.pdf) section 2.2.3.14).

After establishing a connection to the server, the client uses [RopLogon](%5bMS-OXCROPS%5d.pdf) to connect to the delegator's private mailbox with HOME\_LOGON and TAKE\_OWNERSHIP flags, as specified in [\[MS-OXCSTOR\]](%5bMS-OXCSTOR%5d.pdf) section 2.2.1.1.

After the client has logged on to the delegator's mailbox, the delegate's client identifies the desired special folder within the delegator's mailbox. See [\[MS-OXOSFLD\]](%5bMS-OXOSFLD%5d.pdf) for more information about special folders.

<span id="page-19-3"></span>The client uses [RopOpenFolder](%5bMS-OXCROPS%5d.pdf)[<7>](#page-35-7) to open the delegator's special folder as specified in [\[MS-](%5bMS-OXCFOLD%5d.pdf)[OXCFOLD\]](%5bMS-OXCFOLD%5d.pdf) section 2.2.1.

# <span id="page-19-0"></span>**3.1.4.5 Display Delegator Contents**

The client for a delegate SHOULD NOT show private Message objects of the delegator unless the [PidTagDelegateFlags](%5bMS-OXPROPS%5d.pdf) property for the delegate has a value of "ShowPrivate", indicating that the delegator wants to make Private Message objects visible.

# <span id="page-19-1"></span>**3.1.4.6 Send On Behalf Of Delegator**

When sending Message objects on behalf of the delegator, the client of the delegate populates **[from](%5bMS-OXGLOS%5d.pdf)  [properties](%5bMS-OXGLOS%5d.pdf)**, as specified in [\[MS-OXOMSG\]](%5bMS-OXOMSG%5d.pdf) section 3.1.1.2.1, with information from the delegator.

# <span id="page-19-2"></span>**3.1.4.7 Receive/Process On Behalf Of Delegator**

The client for a delegate can identify that a Message object has been received on behalf of the delegator when the **[received representing properties](#page-6-7)** are present and different than the **[recipient properties](%5bMS-OXGLOS%5d.pdf)**. The received representing properties are specified in [\[MS-OXOMSG\]](%5bMS-OXOMSG%5d.pdf) section 3.1.1.2.2.1.

If received representing properties are present, these take precedence over recipient properties to identify the delegator Address Book object.

When the client for a delegate is processing a meeting-related object received on behalf of a delegator, the client for the delegate creates or accesses the corresponding **[Calendar object](%5bMS-OXGLOS%5d.pdf)** in the delegator's special folder. For more details about processing a meeting-related object, see [\[MS-](%5bMS-OXOCAL%5d.pdf)[OXOCAL\].](%5bMS-OXOCAL%5d.pdf)

When the client for a delegate is processing a task request on behalf of a delegator, the client for the delegate creates the corresponding Task object in the delegator's special folder. For more details about processing a task request, see [\[MS-OXOTASK\].](%5bMS-OXOTASK%5d.pdf)

*[MS-OXODLGT] — v20100729 Delegate Access Configuration Protocol Specification* 

*Copyright © 2010 Microsoft Corporation.* 

# <span id="page-20-0"></span>**3.1.5 Message Processing Events and Sequencing Rules**

None.

# <span id="page-20-1"></span>**3.1.6 Timer Events**

None.

### <span id="page-20-2"></span>**3.1.7 Other Local Events**

None.

### <span id="page-20-3"></span>**3.2 Server Details**

### <span id="page-20-4"></span>**3.2.1 Abstract Data Model**

<span id="page-20-11"></span>This section describes a conceptual model of possible data organization that an implementation maintains to participate in this protocol. The described organization is provided to facilitate the explanation of how the protocol behaves. This document does not mandate that implementations adhere to this model as long as their external behavior is consistent with that described in this document.

This protocol is primarily client driven; however, the server plays an important role in ensuring that delegate scenarios are possible, which is accomplished mostly by implementing underlying protocols. As such, the abstract data model for this protocol is not significantly different than that of its underlying protocols.

### <span id="page-20-5"></span>**3.2.2 Timers**

None.

### <span id="page-20-6"></span>**3.2.3 Initialization**

None.

# <span id="page-20-7"></span>**3.2.4 Higher-Layer Triggered Events**

# <span id="page-20-8"></span>**3.2.4.1 Opening Delegator Root Folder**

The server MUST provide read access to a delegator's Root folder and its properties, as the delegate will need to obtain the **[folder ID \(FID\)](%5bMS-OXGLOS%5d.pdf)** for the delegator's special folders, as specified in [\[MS-](%5bMS-OXOSFLD%5d.pdf)[OXOSFLD\].](%5bMS-OXOSFLD%5d.pdf)

# <span id="page-20-9"></span>**3.2.4.2 External Higher-Layer Triggered Events**

This section specifies higher-layer triggered events implemented in external protocols that are required for scenarios in this protocol.

# <span id="page-20-10"></span>**3.2.4.2.1 Submitting On Behalf Of Delegator**

For non-meeting-related objects, a server MUST validate that the delegate, which is specified in the **[sender properties](%5bMS-OXGLOS%5d.pdf)** of the actual sender, has access to send on behalf of the delegator, which is specified in the from properties of the represented sender. For more details about sender properties and from properties, see [\[MS-OXOMSG\]](%5bMS-OXOMSG%5d.pdf) section 3.1.1.2.

*[MS-OXODLGT] — v20100729 Delegate Access Configuration Protocol Specification* 

*Copyright © 2010 Microsoft Corporation.* 

# <span id="page-21-0"></span>**3.2.4.2.2 Message Delivery to Delegator**

A server MUST process the delegate rule when present, as specified in [\[MS-OXORULE\].](%5bMS-OXORULE%5d.pdf)

When present, the delegator's rule actions accomplish the following:

- The OP\_DELEGATE action ensures that meeting-related objects are delivered to the delegate, and that these meeting-related objects are on behalf of the delegator, who is identified by received representing properties.
- The OP\_DELETE action ensures that the delegator does not receive unwanted Meeting Request objects.

# <span id="page-21-1"></span>**3.2.4.2.3 Creating, Modifying, or Deleting Message Objects**

When a delegate attempts to create, modify, or delete a Message object that resides in the delegator mailbox, a server MUST ensure that the delegate has sufficient permissions, as specified in [\[MS-OXCPERM\].](%5bMS-OXCPERM%5d.pdf)

Additionally, a server MUST track the creator and last modifier of any Message object as specified in [\[MS-OXCMSG\].](%5bMS-OXCMSG%5d.pdf)

### <span id="page-21-2"></span>**3.2.5 Message Processing Events and Sequencing Rules**

None.

### <span id="page-21-3"></span>**3.2.6 Timer Events**

None.

# <span id="page-21-4"></span>**3.2.7 Other Local Events**

None.

*Copyright © 2010 Microsoft Corporation.* 

# <span id="page-22-0"></span>**4 Protocol Examples**

### <span id="page-22-1"></span>**4.1 Create Delegate Relationship with Multiple Delegates**

<span id="page-22-4"></span>The following example shows the **[remote operation \(ROP\)](%5bMS-OXGLOS%5d.pdf)** traces for the delegator named "delegator1" creating a relationship with the delegate named "delegate1" and the delegate named "delegate2". The ROP traces in this example are truncated to more easily illustrate ROP information that is specific to this protocol.

This example highlights the following steps when setting up the delegate relationship:

- 1. Identifying delegator special folders.
- 2. Setting send on behalf of delegator permissions.
- 3. Updating the Delegate Information object.
- 4. Updating the delegate rule.
- 5. Setting permissions for delegator special folders.

# <span id="page-22-2"></span>**4.1.1 Identify Delegator Special Folders**

To identify the delegator special folders, the client will log on to the delegator mailbox and query for the special folder properties from the Inbox special folder, which is provided in response to the [RopLogon](%5bMS-OXCROPS%5d.pdf) request.  $68 >$  For more information about ROPs, see [\[MS-OXCROPS\].](%5bMS-OXCROPS%5d.pdf)

```
RopLogon
    ROPid: 0xFE
     LogonFlags: 0x01 Private
    OpenFlags: 0x0100040C HOME LOGON TAKE OWNERSHIP NO MAIL CLI WITH PER MDB FIX
     Private Logon LegacyDN: /o=First Organization/ou=Exchange Administrative Group 
(FYDIBOHF23SPDLT)/cn=Recipients/cn=delegator1
RopLogon
    ROPid: 0xFE
    FolderArray:
         ...
         FolderID 4: 0001-00174ea8cd9d IPM subtree
         FolderID 5: 0001-00174ea8cda0 Inbox
         FolderID 6: 0001-00174ea8cda1 Outbox
 ...
RopOpenFolder
    ROPid: 0x02
    FID: 0001-00174ea8cda0
RopOpenFolder
    ROPid: 0x02
    HandleIndex: 1 (HSOT=0x00000085)
     ReturnValue: ecNone (success) (0x00000000)
RopGetPropertiesSpecific
    ROPid: 0x07
    HandleIndex: 2 (HSOT=0x00000085)
     ReturnValue: ecNone (success) (0x00000000)
     PropCount: 29
         ...
         0x36D00102 PidTagIpmAppointmentEntryId PtypBinary 46 Bytes
            0000: 00 00 00 00 C3 E1 78 57-96 52 CE 46 A3 53 B3 E0 ......xW.R.F.S..
             0010: 7F 9B 97 BC 01 00 8B 8D-B1 82 AF 2E D0 48 93 47 .............H.G
```
*[MS-OXODLGT] — v20100729 Delegate Access Configuration Protocol Specification* 

*Copyright © 2010 Microsoft Corporation.* 

0020: 07 ED 54 48 84 OF 00 17-4E A8 9C 98 00 00 ..TH....N..... 0x36D10102 PidTagIpmContactEntryId PtypBinary 46 Bytes 0000: 00 00 00 00 C3 E1 78 57-96 52 CE 46 A3 53 B3 E0 ......xW.R.F.S.. 0010: 7F 9B 97 BC 01 00 8B 8D-B1 82 AF 2E D0 48 93 47 .............H.G 0020: 07 ED 54 48 84 OF 00 17-4E A8 9C 99 00 00 ..TH....N..... 0x36D20102 PidTagIpmJournalEntryId PtypBinary 46 Bytes 0000: 00 00 00 00 C3 E1 78 57-96 52 CE 46 A3 53 B3 E0 ......xW.R.F.S.. 0010: 7F 9B 97 BC 01 00 8B 8D-B1 82 AF 2E D0 48 93 47 .............H.G 0020: 07 ED 54 48 84 OF 00 17-4E A8 9C 9B 00 00 ..TH....N..... 0x36D30102 PidTagIpmNoteEntryId PtypBinary 46 Bytes 0000: 00 00 00 00 C3 E1 78 57-96 52 CE 46 A3 53 B3 E0 ......xW.R.F.S.. 0010: 7F 9B 97 BC 01 00 8B 8D-B1 82 AF 2E D0 48 93 47 .............H.G 0020: 07 ED 54 48 84 0F 00 17-4E A8 9C 9C 00 00 ..TH....N..... 0x36D40102 PidTagIpmTaskEntryId PtypBinary 46 Bytes 0000: 00 00 00 00 C3 E1 78 57-96 52 CE 46 A3 53 B3 E0 ......xW.R.F.S.. 0010: 7F 9B 97 BC 01 00 8B 8D-B1 82 AF 2E D0 48 93 47 .............H.G 0020: 07 ED 54 48 84 0F 00 17-4E A8 9C 9D 00 00 ..TH....N..... 0x36E41102 PidTagFreeBusyEntryIds PtypMultipleBinary PtypMultipleBinary[0] (0 bytes): PtypMultipleBinary[1] (70 bytes): 0000: 00 00 00 00 C3 E1 78 57-96 52 CE 46 A3 53 B3 E0 ......xW.R.F.S.. 0010: 7F 9B 97 BC 07 00 8B 8D-B1 82 AF 2E D0 48 93 47 .............H.G 0020: 07 ED 54 48 84 0F 00 17-4E A8 9C D4 00 00 8B 8D ..TH....N....... 0030: B1 82 AF 2E D0 48 93 47-07 ED 54 48 84 0F 00 17 .....H.G..TH.... 0040: 4E A8 E7 68 00 00 N..h.. PtypMultipleBinary[2] (0 bytes): PtypMultipleBinary[3] (46 bytes): 0000: 00 00 00 00 C3 E1 78 57-96 52 CE 46 A3 53 B3 E0 ......xW.R.F.S.. 0010: 7F 9B 97 BC 01 00 8B 8D-B1 82 AF 2E D0 48 93 47 ...............H.G 0020: 07 ED 54 48 84 OF 00 17-4E A8 9C D4 00 00 ..TH....N.....

#### <span id="page-23-0"></span>**4.1.2 Set Send-On-Behalf-Of Delegator Permissions**

Then, the delegator will set send on behalf of permissions by using the **NspiModLinkAtt** method, as specified in [\[MS-OXOABK\]](%5bMS-OXOABK%5d.pdf) section 2.2.5.

```
NspiModLinkAtt
 ...
    0x8015000D PidTagAddressBookPublicDelegates
     ...
    PtypMultipleBinary
         PtypMultipleBinary[0] (128 bytes):
            0000: 00 00 00 00 DC A7 40 C8-C0 42 10 1A B4 B9 08 00 ......@..B......
             0010: 2B 2F E1 82 01 00 00 00-00 00 00 00 2F 6F 3D 46 +/........../o=F
             0020: 69 72 73 74 20 4F 72 67-61 6E 69 7A 61 74 69 6F irst Organizatio
             0030: 6E 2F 6F 75 3D 45 78 63-68 61 6E 67 65 20 41 64 n/ou=Exchange Ad
             0040: 6D 69 6E 69 73 74 72 61-74 69 76 65 20 47 72 6F ministrative Gro
             0050: 75 70 20 28 46 59 44 49-42 4F 48 46 32 33 53 50 up (FYDIBOHF23SP
             0060: 44 4C 54 29 2F 63 6E 3D-52 65 63 69 70 69 65 6E DLT)/cn=Recipien
             0070: 74 73 2F 63 6E 3D 64 65-6C 65 67 61 74 65 32 00 ts/cn=delegate2.
         PtypMultipleBinary[1] (128 bytes):
            0000: 00 00 00 00 DC A7 40 C8-C0 42 10 1A B4 B9 08 00 ......@..B......
             0010: 2B 2F E1 82 01 00 00 00-00 00 00 00 2F 6F 3D 46 +/........../o=F
             0020: 69 72 73 74 20 4F 72 67-61 6E 69 7A 61 74 69 6F irst Organizatio
             0030: 6E 2F 6F 75 3D 45 78 63-68 61 6E 67 65 20 41 64 n/ou=Exchange Ad
             0040: 6D 69 6E 69 73 74 72 61-74 69 76 65 20 47 72 6F ministrative Gro
```
*[MS-OXODLGT] — v20100729 Delegate Access Configuration Protocol Specification* 

*Copyright © 2010 Microsoft Corporation.* 

<span id="page-24-3"></span> 0050: 75 70 20 28 46 59 44 49-42 4F 48 46 32 33 53 50 up (FYDIBOHF23SP 0060: 44 4C 54 29 2F 63 6E 3D-52 65 63 69 70 69 65 6E DLT)/cn=Recipien 0070: 74 73 2F 63 6E 3D 64 65-6C 65 67 61 74 65 31 00 ts/cn=delegate1.

...

### <span id="page-24-0"></span>**4.1.3 Update the Delegate Information Object**

There are two steps necessary to update the Delegate Information object: opening the object and updating the properties.

#### <span id="page-24-1"></span>**4.1.3.1 Open the Delegator Information Object**

The client will open the Delegate Information object by using the **[message ID \(MID\)](%5bMS-OXGLOS%5d.pdf)** and the FID, which are the second entry and the fourth entry, respectively in the [PidTagFreeBusyEntryIds](%5bMS-OXPROPS%5d.pdf) property. The value of the **NormalizedSubject** field (in the [RopOpenMessage](%5bMS-OXCROPS%5d.pdf)[<9>](#page-35-9) response) can be examined to determine whether the intended object has been opened. In this case, the value is "LocalFreebusy", verifying that the operation opened the correct object.

```
RopOpenMessage
    ROPid: 0x03
    FolderId: 0001-00174ea89cd4
     OpenModeFlags: 0x03 BestAccess rights
    MessageID: 0001-00174ea8e768
RopOpenMessage
    ROPid: 0x03
     HandleIndex: 1 (HSOT=0x00000062)
     ReturnValue: ecNone (success) (0x00000000)
    NormalizedSubject: LocalFreebusy
```
#### <span id="page-24-2"></span>**4.1.3.2 Update the Delegator Information Object Properties**

The client will update the [PidTagScheduleInfoDelegatorWantsCopy](%5bMS-OXPROPS%5d.pdf) property and the [PidTagScheduleInfoDelegatorWantsInfo](%5bMS-OXPROPS%5d.pdf) property with the delegator global settings. In this case, the delegator does want copies of meeting-related objects, and would prefer to receive informational meeting-related objects if the client supports this workflow.

In addition, the delegator will update the [PidTagScheduleInfoDelegateNamesW,](%5bMS-OXPROPS%5d.pdf)

[PidTagScheduleInfoDelegateEntryIds,](%5bMS-OXPROPS%5d.pdf) and [PidTagDelegateFlags](%5bMS-OXPROPS%5d.pdf) properties for each delegate. "delegate2" is stored in the first entry of these multiple-valued properties, and "delegate1" is stored in the second entry of these multiple-valued properties. The delegator is only allowing "delegate2" to see private Message objects. The "delegate2" preferences, as well as global delegator preferences, are highlighted.

```
RopSetProperties
    ROPid: 0x0A
    HandleIndex: 0 (HSOT=0x00000062)
    PropCount: 12 (0x0C)
 ...
        0x6842000B PidTagScheduleInfoDelegatorWantsCopy PtypBoolean 0x01 (TRUE)
        0x684A101F PidTagScheduleInfoDelegateNamesW PtypMultipleString
            PtypMultipleString[0]:delegate2
            PtypMultipleString[1]:delegate1
       0x68451102 PidTagScheduleInfoDelegateEntryIds PtypMultipleBinary
            PtypMultipleBinary[0] (128 bytes):
```
*[MS-OXODLGT] — v20100729 Delegate Access Configuration Protocol Specification* 

*Copyright © 2010 Microsoft Corporation.* 

```
0000: 00 00 00 00 DC A7 40 C8-C0 42 10 1A B4 B9 08 00 ......@..B......
            0010: 2B 2F E1 82 01 00 00 00-00 00 00 00 2F 6F 3D 46 +/........../o=F
            0020: 69 72 73 74 20 4F 72 67-61 6E 69 7A 61 74 69 6F irst Organizatio
            0030: 6E 2F 6F 75 3D 45 78 63-68 61 6E 67 65 20 41 64 n/ou=Exchange Ad
            0040: 6D 69 6E 69 73 74 72 61-74 69 76 65 20 47 72 6F ministrative Gro
            0050: 75 70 20 28 46 59 44 49-42 4F 48 46 32 33 53 50 up (FYDIBOHF23SP
            0060: 44 4C 54 29 2F 63 6E 3D-52 65 63 69 70 69 65 6E DLT)/cn=Recipien
            0070: 74 73 2F 63 6E 3D 64 65-6C 65 67 61 74 65 32 00 ts/cn=delegate2.
            PtypMultipleBinary[1] (128 bytes):
           0000: 00 00 00 00 DC A7 40 C8-C0 42 10 1A B4 B9 08 00 ......@..B......
            0010: 2B 2F E1 82 01 00 00 00-00 00 00 00 2F 6F 3D 46 +/........../o=F
            0020: 69 72 73 74 20 4F 72 67-61 6E 69 7A 61 74 69 6F irst Organizatio
            0030: 6E 2F 6F 75 3D 45 78 63-68 61 6E 67 65 20 41 64 n/ou=Exchange Ad
            0040: 6D 69 6E 69 73 74 72 61-74 69 76 65 20 47 72 6F ministrative Gro
            0050: 75 70 20 28 46 59 44 49-42 4F 48 46 32 33 53 50 up (FYDIBOHF23SP
            0060: 44 4C 54 29 2F 63 6E 3D-52 65 63 69 70 69 65 6E DLT)/cn=Recipien
            0070: 74 73 2F 63 6E 3D 64 65-6C 65 67 61 74 65 31 00 ts/cn=delegate1.
        0x686B1003 PidTagDelegateFlags PtypMultipleInteger32
            PtypMultipleInteger32[0]: 1
            PtypMultipleInteger32[1]: 0
         0x684B000B PidTagScheduleInfoDelegatorWantsInfo PtypBoolean 0x01 (TRUE)
 ...
RopSaveChangesMessage
    ROPid: 0x0C
    LogonIndex: 0
    HandleIndex: 0 (HSOT=0x00000062)
    SaveOptions: 0x0A KeepOpenReadWrite DelayedCall
```
### <span id="page-25-0"></span>**4.1.4 Update the Delegate Rule**

The delegator's client will update the delegate rule on the receive folder rule by using [RopModifyRules,](%5bMS-OXCROPS%5d.pdf) as specified in [\[MS-OXORULE\]](%5bMS-OXORULE%5d.pdf) section 2.2.1. Given the actions, only "delegate1" will be receiving meeting-related objects on behalf of the delegator.

```
RopGetReceiveFolder
    ROPid: 0x27
     HandleIndex: 0 (HSOT=0x0000006f)
    ReturnValue: ecNone (success) (0x00000000)
    FID: 0001-00174ea8cda0
RopOpenFolder
     ROPid: 0x02
     HandleIndex: 0 (HSOT=0x0000006f)
     FID: 0001-00174ea8cda0
     OpenModeFlags: 0x00 ReadOnly
RopOpenFolder
    ROPid: 0x02
     HandleIndex: 2 (HSOT=0x00000058)
    ReturnValue: ecNone (success) (0x00000000)
RopModifyRules
    ROPid: 0x41
     HandleIndex: 0 (HSOT=0x00000058)
     ModifyRulesFlags: 0x01 ROWLIST_REPLACE
     RulesCount: 1
Parsing row: 1
     RuleModificationFlag: 0x01 ROW_ADD
     PropCount: 8 (0x08)
     0x66760003 PidTagRuleSequence PtypInteger32 0x00000000 (0)
```
*[MS-OXODLGT] — v20100729 Delegate Access Configuration Protocol Specification* 

*Copyright © 2010 Microsoft Corporation.* 

```
0x66770003 PidTagRuleState PtypInteger32 Flags: 0x00000001 ST_ENABLED
    0x667900FD PidTagRuleCondition PtypRestriction Linked Restriction
        Linked Restriction:
        ConditionType: 0x00 RES_AND:
            NoOfConditions: 3 restrictions
            ConditionType: 0x03 RES_CONTENT:
               FuzzyLevel: 0x00000002 FL_PREFIX
              0x001A001F PidTagMessageClass PtypString
                   IPM.Schedule.Meeting
            ConditionType: 0x02 RES_NOT
               Linked Restriction:
               ConditionType: 0x08 RES_EXIST:
                   PropertyTag: 0x3FE3000B PidTagDelegatedByRule
               ConditionType: 0x01 RES_OR:
                   NoOfConditions: 2 restrictions
                  ConditionType: 0x02 RES_NOT
                       Linked Restriction:
                      ConditionType: 0x08 RES_EXIST:
                           PropertyTag: 0x00360003 PidTagSensitivity
                   ConditionType: 0x04 RES_PROPERTY:
                      RelationalOperator: 0x05 RELOP NE
                      0x00360003 PidTagSensitivity PtypInteger32
                          Flags: 0x00000002 SENSITIVITY_PRIVATE
   0x668000FE PidTagRuleActions PtypRuleAction
        NoOfActions: 0x0001 (1)
        Parsing action 1
        ActionType: 0x08 OP_DELEGATE
        Parsing action data:
        RecipientCount: 0x0001 (1)
        Recipient 1:
        PropCount: 12 (0x0C)
        0x0FFF0102 PidTagEntryId PtypBinary 128 Bytes
          0000: 00 00 00 00 DC A7 40 C8-C0 42 10 1A B4 B9 08 00 ......@..B......
            0010: 2B 2F E1 82 01 00 00 00-00 00 00 00 2F 6F 3D 46 +/........../o=F
            0020: 69 72 73 74 20 4F 72 67-61 6E 69 7A 61 74 69 6F irst Organizatio
            0030: 6E 2F 6F 75 3D 45 78 63-68 61 6E 67 65 20 41 64 n/ou=Exchange Ad
            0040: 6D 69 6E 69 73 74 72 61-74 69 76 65 20 47 72 6F ministrative Gro
            0050: 75 70 20 28 46 59 44 49-42 4F 48 46 32 33 53 50 up (FYDIBOHF23SP
            0060: 44 4C 54 29 2F 63 6E 3D-52 65 63 69 70 69 65 6E DLT)/cn=Recipien
            0070: 74 73 2F 63 6E 3D 64 65-6C 65 67 61 74 65 31 00 ts/cn=delegate1.
        0x3001001F PidTagDisplayName PtypString delegate1
 ...
 0x6681001F PidTagRuleProvider PtypString Schedule+ EMS Interface
 0x66830003 PidTagRuleLevel PtypInteger32 0x00000000 (0)
 0x6682001F PidTagRuleName PtypString (null)
    0x66780003 PidTagRuleUserFlags PtypInteger32 0x00000000 (0)
```
### <span id="page-26-0"></span>**4.1.5 Set Permissions for Delegator Special Folders**

Lastly, the client will apply folder permissions to all delegator special folders that are specified in this protocol.

In this example, the client is granting the same role to both delegates. The client grants the following:

 Editor role to the calendar (the only ROP trace shown for both delegates) and Task special folders.

*[MS-OXODLGT] — v20100729 Delegate Access Configuration Protocol Specification* 

*Copyright © 2010 Microsoft Corporation.* 

- None role to the Inbox, contacts, Notes, and journal special folders.
- **Editor role to the "Freebusy Data" folder.**

```
RopOpenFolder
    ROPid: 0x02
    FID: 0001-00174ea89c98
    OpenModeFlags: 0x00 ReadOnly
RopOpenFolder
    ROPid: 0x02
    HandleIndex: 9 (HSOT=0x00000055)
    ReturnValue: ecNone (success) (0x00000000)
RopModifyPermissions
    ROPid: 0x40
    HandleIndex: 0 (HSOT=0x00000055)
    ACLTableFlags: 0x01 ROWLIST_REPLACE
    RecipientRowCount: 3
    Parsing row: 3
    ACLFlag: 0x01 ROW_ADD
        PropCount: 2 (0x02)
        0x0FFF0102 PidTagEntryId PtypBinary 128 Bytes
           0000: 00 00 00 00 DC A7 40 C8-C0 42 10 1A B4 B9 08 00 ......@..B......
            0010: 2B 2F E1 82 01 00 00 00-00 00 00 00 2F 6F 3D 46 +/........../o=F
            0020: 69 72 73 74 20 4F 72 67-61 6E 69 7A 61 74 69 6F irst Organizatio
            0030: 6E 2F 6F 75 3D 45 78 63-68 61 6E 67 65 20 41 64 n/ou=Exchange Ad
            0040: 6D 69 6E 69 73 74 72 61-74 69 76 65 20 47 72 6F ministrative Gro
            0050: 75 70 20 28 46 59 44 49-42 4F 48 46 32 33 53 50 up (FYDIBOHF23SP
            0060: 44 4C 54 29 2F 63 6E 3D-52 65 63 69 70 69 65 6E DLT)/cn=Recipien
            0070: 74 73 2F 63 6E 3D 64 65-6C 65 67 61 74 65 32 00 ts/cn=delegate2.
        0x66730003 PidTagMemberRights PtypInteger32 0x0000007B (123)
    ACLFlag: 0x01 ROW_ADD
    PropCount: 2 (0x02)
        0x0FFF0102 PidTagEntryId PtypBinary 128 Bytes
           0000: 00 00 00 00 DC A7 40 C8-C0 42 10 1A B4 B9 08 00 ......@..B......
            0010: 2B 2F E1 82 01 00 00 00-00 00 00 00 2F 6F 3D 46 +/........../o=F
            0020: 69 72 73 74 20 4F 72 67-61 6E 69 7A 61 74 69 6F irst Organizatio
            0030: 6E 2F 6F 75 3D 45 78 63-68 61 6E 67 65 20 41 64 n/ou=Exchange Ad
            0040: 6D 69 6E 69 73 74 72 61-74 69 76 65 20 47 72 6F ministrative Gro
            0050: 75 70 20 28 46 59 44 49-42 4F 48 46 32 33 53 50 up (FYDIBOHF23SP
            0060: 44 4C 54 29 2F 63 6E 3D-52 65 63 69 70 69 65 6E DLT)/cn=Recipien
            0070: 74 73 2F 63 6E 3D 64 65-6C 65 67 61 74 65 31 00 ts/cn=delegate1.
        0x66730003 PidTagMemberRights PtypInteger32 0x0000007B (123)
    ACLFlag: 0x01 ROW_ADD
    PropCount: 2 (0x02)
       0x0FFF0102 PidTagEntryId PtypBinary 0 Bytes
        0x66730003 PidTagMemberRights PtypInteger32 0x00000000 (0)
RopOpenFolder
    ROPid: 0x02
    FID: 0001-00174ea89c9d
    OpenModeFlags: 0x00 ReadOnly
RopOpenFolder
    ROPid: 0x02
    HandleIndex: 1 (HSOT=0x0000004d)
    ReturnValue: ecNone (success) (0x00000000)
RopModifyPermissions
    ROPid: 0x40
    HandleIndex: 0 (HSOT=0x0000004d)
    ACLTableFlags: 0x01 ROWLIST_REPLACE
    RecipientRowCount: 3
```
*[MS-OXODLGT] — v20100729 Delegate Access Configuration Protocol Specification* 

*Copyright © 2010 Microsoft Corporation.* 

```
 Parsing row: 3
    ACLFlag: 0x01 ROW_ADD
     PropCount: 2 (0x02)
         ...
         0x66730003 PidTagMemberRights PtypInteger32 0x0000007B (123)
     ...
RopOpenFolder
    ROPid: 0x02
    FID: 0001-00174ea8cda0
    OpenModeFlags: 0x00 ReadOnly
RopOpenFolder
    ROPid: 0x02
    HandleIndex: 1 (HSOT=0x00000066)
    ReturnValue: ecNone (success) (0x00000000)
RopModifyPermissions
    ROPid: 0x40
     LogonIndex: 0
    HandleIndex: 0 (HSOT=0x00000066)
    ACLTableFlags: 0x01 ROWLIST_REPLACE
    RecipientRowCount: 3
    Parsing row: 3
    ACLFlag: 0x01 ROW_ADD
    PropCount: 2 (0x02)
         ...
        0x66730003 PidTagMemberRights PtypInteger32 0x00000000 (0)
     ...
RopOpenFolder
    ROPid: 0x02
    FID: 0001-00174ea89c99
    OpenModeFlags: 0x00 ReadOnly
RopOpenFolder
    ROPid: 0x02
    HandleIndex: 1 (HSOT=0x00000086)
    ReturnValue: ecNone (success) (0x00000000)
RopModifyPermissions
    ROPid: 0x40
     HandleIndex: 0 (HSOT=0x00000086)
    ACLTableFlags: 0x01 ROWLIST_REPLACE
    RecipientRowCount: 3
    Parsing row: 3
    ACLFlag: 0x01 ROW_ADD
    PropCount: 2 (0x02)
         ...
         0x66730003 PidTagMemberRights PtypInteger32 0x00000000 (0)
     ...
RopOpenFolder
    ROPid: 0x02
     FID: 0001-00174ea89c9c
    OpenModeFlags: 0x00 ReadOnly
RopOpenFolder
    ROPid: 0x02
    HandleIndex: 1 (HSOT=0x0000008f)
    ReturnValue: ecNone (success) (0x00000000)
RopModifyPermissions
    ROPid: 0x40
    HandleIndex: 0 (HSOT=0x0000008f)
    ACLTableFlags: 0x01 ROWLIST_REPLACE
    RecipientRowCount: 3
    Parsing row: 3
```
*[MS-OXODLGT] — v20100729 Delegate Access Configuration Protocol Specification* 

*Copyright © 2010 Microsoft Corporation.* 

*Release: Thursday, July 29, 2010* 

*29 / 39*

```
 ACLFlag: 0x01 ROW_ADD
    PropCount: 2 (0x02)
         ...
         0x66730003 PidTagMemberRights PtypInteger32 0x00000000 (0)
    ...
RopOpenFolder
    ROPid: 0x02
    FID: 0001-00174ea89c9b
    OpenModeFlags: 0x00 ReadOnly
RopOpenFolder
    ROPid: 0x02
    HandleIndex: 1 (HSOT=0x000000d3)
    ReturnValue: ecNone (success) (0x00000000)
RopModifyPermissions
    ROPid: 0x40
    HandleIndex: 0 (HSOT=0x000000d3)
    ACLTableFlags: 0x01 ROWLIST_REPLACE
    RecipientRowCount: 3
    Parsing row: 3
    ACLFlag: 0x01 ROW_ADD
    PropCount: 2 (0x02)
        ...
        0x66730003 PidTagMemberRights PtypInteger32 0x00000000 (0)
    ...
RopOpenFolder
    ROPid: 0x02
    FID: 0001-00174ea89cd4
    OpenModeFlags: 0x00 ReadOnly
RopOpenFolder
    ROPid: 0x02
    HandleIndex: 1 (HSOT=0x0000006a)
    ReturnValue: ecNone (success) (0x00000000)
RopModifyPermissions
    ROPid: 0x40
    HandleIndex: 0 (HSOT=0x0000006a)
    ACLTableFlags: 0x01 ROWLIST_REPLACE
    RecipientRowCount: 3
    Parsing row: 3
    ACLFlag: 0x01 ROW_ADD
    PropCount: 2 (0x02)
        ...
        0x66730003 PidTagMemberRights PtypInteger32 0x0000007B (123)
     ...
```
# <span id="page-29-0"></span>**4.2 Accept Meeting Request Object On Behalf Of Delegator**

The following example shows the ROP traces for the delegate, "delegate1", receiving and processing a Meeting Request object on behalf of the delegator, "delegator1". The ROP traces in this example are truncated to more easily illustrate ROP information that is specific to this protocol.

This example shows that the delegator's Calendar special folder is opened to process the Meeting Request object, but the example doesn't go into the details of the creation of the Calendar object in the delegator's mailbox, as this is specified in [\[MS-OXOCAL\].](%5bMS-OXOCAL%5d.pdf)

This example also shows the creation and submission of a **[Meeting Response object](%5bMS-OXGLOS%5d.pdf)** on behalf of the delegator, as this illustrates setting the from properties.

*[MS-OXODLGT] — v20100729 Delegate Access Configuration Protocol Specification* 

*Copyright © 2010 Microsoft Corporation.* 

This example highlights the following steps when accepting a Meeting Request object on behalf of the delegator:

- 1. Identify that the meeting-related object is received on behalf of the delegator.
- 2. Identify the delegator's server and mailbox.
- 3. Access the delegator's Calendar special folder.
- 4. Send a Meeting Response object on behalf of the delegator.

#### <span id="page-30-0"></span>**4.2.1 Identify Meeting Request Object Received on Behalf of Delegator**

In the following ROP traces, the client is logged on to the delegate "delegate1" mailbox, and opens a Meeting Request object from the Inbox special folder. Received representing properties are present and different than recipient properties; therefore, as specified in section [3,](#page-14-10) the Meeting Request object is being received on behalf of the delegator.

```
RopLogon
    ROPid: 0xFE
    LogonFlags: 0x01 Private
   OpenFlags: 0x0100040C HOME LOGON TAKE OWNERSHIP NO MAIL CLI WITH PER MDB FIX
    Private Logon LegacyDN: /o=First Organization/ou=Exchange Administrative Group 
(FYDIBOHF23SPDLT)/cn=Recipients/cn=delegate1
RopLogon
    ROPid: 0xFE
    HandleIndex: 0 (HSOT=0x00000049)
    ReturnValue: ecNone (success) (0x00000000)
    FolderArray:
         ...
        FolderID 4: 0001-00174ea8cfdc IPM subtree
        FolderID 5: 0001-00174ea8cfdf Inbox
        FolderID 6: 0001-00174ea8cfe0 Outbox
        ...
RopOpenMessage
    ROPid: 0x03
    FolderId: 0001-00174ea8cfdf
    OpenModeFlags: 0x03 BestAccess rights
    MessageID: 0001-00174ea8d45b
RopOpenMessage
    ROPid: 0x03
    HandleIndex: 1 (HSOT=0x0000007b)
    ReturnValue: ecNone (success) (0x00000000)
    NormalizedSubject: delegatetest
    ...
RopGetPropertiesSpecific
    ROPid: 0x07
    HandleIndex: 0 (HSOT=0x0000007b)
    ReturnValue: ecNone (success) (0x00000000)
    HasError: 1
    PropertyArray:
    PropCount: 349
         ...
       0x0040001F PidTagReceivedByName PtypString delegate1
       0x0075001F PidTagReceivedByAddressType PtypString EX
        0x003F0102 PidTagReceivedByEntryId PtypBinary 128 Bytes
           0000: 00 00 00 00 DC A7 40 C8-C0 42 10 1A B4 B9 08 00 ......@..B......
            0010: 2B 2F E1 82 01 00 00 00-00 00 00 00 2F 4F 3D 46 +/........../O=F
```
*[MS-OXODLGT] — v20100729 Delegate Access Configuration Protocol Specification* 

*Copyright © 2010 Microsoft Corporation.* 

```
 0020: 49 52 53 54 20 4F 52 47-41 4E 49 5A 41 54 49 4F IRST ORGANIZATIO
            0030: 4E 2F 4F 55 3D 45 58 43-48 41 4E 47 45 20 41 44 N/OU=EXCHANGE AD
            0040: 4D 49 4E 49 53 54 52 41-54 49 56 45 20 47 52 4F MINISTRATIVE GRO
            0050: 55 50 20 28 46 59 44 49-42 4F 48 46 32 33 53 50 UP (FYDIBOHF23SP
            0060: 44 4C 54 29 2F 43 4E 3D-52 45 43 49 50 49 45 4E DLT)/CN=RECIPIEN
            0070: 54 53 2F 43 4E 3D 44 45-4C 45 47 41 54 45 31 00 TS/CN=DELEGATE1.
        0x0076001F PidTagReceivedByEmailAddress PtypString /O=FIRST 
ORGANIZATION/OU=EXCHANGE ADMINISTRATIVE GROUP (FYDIBOHF23SPDLT)/CN=RECIPIENTS/CN=DELEGATE1
        0x00510102 PidTagReceivedBySearchKey PtypBinary 103 Bytes
            0000: 45 58 3A 2F 4F 3D 46 49-52 53 54 20 4F 52 47 41 EX:/O=FIRST ORGA
            0010: 4E 49 5A 41 54 49 4F 4E-2F 4F 55 3D 45 58 43 48 NIZATION/OU=EXCH
            0020: 41 4E 47 45 20 41 44 4D-49 4E 49 53 54 52 41 54 ANGE ADMINISTRAT
            0030: 49 56 45 20 47 52 4F 55-50 20 28 46 59 44 49 42 IVE GROUP (FYDIB
            0040: 4F 48 46 32 33 53 50 44-4C 54 29 2F 43 4E 3D 52 OHF23SPDLT)/CN=R
            0050: 45 43 49 50 49 45 4E 54-53 2F 43 4E 3D 44 45 4C ECIPIENTS/CN=DEL
           0060: 45 47 41 54 45 31 00 EGATE1.
       0x0044001F PidTagReceivedRepresentingName PtypString delegator1
        0x0077001F PidTagReceivedRepresentingAddressType PtypString EX
        0x00430102 PidTagReceivedRepresentingEntryId PtypBinary 129 Bytes
           0000: 00 00 00 00 DC A7 40 C8-C0 42 10 1A B4 B9 08 00 ......@..B......
            0010: 2B 2F E1 82 01 00 00 00-00 00 00 00 2F 4F 3D 46 +/........../O=F
            0020: 49 52 53 54 20 4F 52 47-41 4E 49 5A 41 54 49 4F IRST ORGANIZATIO
            0030: 4E 2F 4F 55 3D 45 58 43-48 41 4E 47 45 20 41 44 N/OU=EXCHANGE AD
            0040: 4D 49 4E 49 53 54 52 41-54 49 56 45 20 47 52 4F MINISTRATIVE GRO
            0050: 55 50 20 28 46 59 44 49-42 4F 48 46 32 33 53 50 UP (FYDIBOHF23SP
            0060: 44 4C 54 29 2F 43 4E 3D-52 45 43 49 50 49 45 4E DLT)/CN=RECIPIEN
            0070: 54 53 2F 43 4E 3D 44 45-4C 45 47 41 54 4F 52 31 TS/CN=DELEGATOR1
            0080: 00 .
        0x0078001F PidTagReceivedRepresentingEmailAddress
              PidTagRemoteHeaderLoc PtypString /O=FIRST
ORGANIZATION/OU=EXCHANGE ADMINISTRATIVE GROUP (FYDIBOHF23SPDLT)/CN=RECIPIENTS/CN=DELEGATOR1
        0x00520102 PidTagReceivedRepresentingSearchKey PtypBinary 104 Bytes
            0000: 45 58 3A 2F 4F 3D 46 49-52 53 54 20 4F 52 47 41 EX:/O=FIRST ORGA
            0010: 4E 49 5A 41 54 49 4F 4E-2F 4F 55 3D 45 58 43 48 NIZATION/OU=EXCH
            0020: 41 4E 47 45 20 41 44 4D-49 4E 49 53 54 52 41 54 ANGE ADMINISTRAT
            0030: 49 56 45 20 47 52 4F 55-50 20 28 46 59 44 49 42 IVE GROUP (FYDIB
            0040: 4F 48 46 32 33 53 50 44-4C 54 29 2F 43 4E 3D 52 OHF23SPDLT)/CN=R
            0050: 45 43 49 50 49 45 4E 54-53 2F 43 4E 3D 44 45 4C ECIPIENTS/CN=DEL
            0060: 45 47 41 54 4F 52 31 00 EGATOR1.
       0x001A001F PidTagMessageClass PtypString
IPM.Schedule.Meeting.Request
        ...
```
### <span id="page-31-0"></span>**4.2.2 Identify Delegator Server and Mailbox**

Because this Meeting Request object is received on behalf of the delegator, the next step is to identify the server and mailbox for the delegator, and log on to the delegator's mailbox. The server will be identified by the value of the [PidTagAddressBookHomeMessageDatabase](%5bMS-OXPROPS%5d.pdf) property, and because the [PidTagAddressBookProxyAddresses](%5bMS-OXPROPS%5d.pdf) property doesn't have a "MAILBOX" or "EX" entry, the mailbox will be identified by the value of the [PidTagEmailAddress](%5bMS-OXPROPS%5d.pdf) property.

```
NspiGetProps
     ...
    0x8006001f PidTagAddressBookHomeMessageDatabase PtypString
        /o=First Organization/ou=Exchange Administrative Group 
(FYDIBOHF23SPDLT)/cn=Configuration/cn=Servers/cn=3659R9-A13/cn=Microsoft Private MDB
   0x3003001f PidTagEmailAddress PtypString
```
*[MS-OXODLGT] — v20100729 Delegate Access Configuration Protocol Specification* 

*Copyright © 2010 Microsoft Corporation.* 

```
 /o=First Organization/ou=Exchange Administrative Group 
(FYDIBOHF23SPDLT)/cn=Recipients/cn=delegator1
    0x800f101f PidTagAddressBookProxyAddresses PtypMultipleString
        PtypMultipleString[0]: SMTP:delegator1@jlvpno-dom.extest.microsoft.com
    ...
```
### <span id="page-32-0"></span>**4.2.3 Access Delegator Calendar Special Folder**

Because this is a Meeting Request object, the client will need to access the delegator's Calendar special folder. The delegator's Calendar special folder is identified by using the value of the [PidTagIpmAppointmentEntryId](%5bMS-OXPROPS%5d.pdf) [\(\[MS-OXPROPS\]](%5bMS-OXPROPS%5d.pdf) section 2.849) property, which is found in the delegator's Root folder.

The following example shows the ROP traces to accomplish this.

```
RopLogon
    ROPid: 0xFE
    LogonFlags: 0x01 Private
   OpenFlags: 0x0100040C HOME LOGON TAKE OWNERSHIP NO MAIL CLI WITH PER MDB FIX
    Private Logon LegacyDN: /o=First Organization/ou=Exchange Administrative Group 
(FYDIBOHF23SPDLT)/cn=Recipients/cn=delegator1
RopLogon
    ROPid: 0xFE
    HandleIndex: 0 (HSOT=0x0000008f)
    ReturnValue: ecNone (success) (0x00000000)
    FolderArray:
        FolderID 1: 0001-00174ea8cd9c Root Folder
         ...
RopOpenFolder
    ROPid: 0x02
    HandleIndex: 0 (HSOT=0x0000008f)
    FID: 0001-00174ea8cd9c
    OpenModeFlags: 0x00 ReadOnly
RopOpenFolder
    ROPid: 0x02
    HandleIndex: 1 (HSOT=0x00000068)
    ReturnValue: ecNone (success) (0x00000000)
RopGetPropertiesSpecific
    ROPid: 0x07
    HandleIndex: 0 (HSOT=0x00000068)
    ReturnValue: ecNone (success) (0x00000000)
    PropCount: 11
         0x36D00102 PidTagIpmAppointmentEntryId PtypBinary 46 Bytes
            0000: 00 00 00 00 C3 E1 78 57-96 52 CE 46 A3 53 B3 E0 ......xW.R.F.S..
            0010: 7F 9B 97 BC 01 00 8B 8D-B1 82 AF 2E D0 48 93 47 .............H.G
           0020: 07 ED 54 48 84 0F 00 17-4E A8 9C 98 00 00 ...TH....N.....
 ...
RopOpenFolder
    ROPid: 0x02
    HandleIndex: 0 (HSOT=0x0000008f)
    FID: 0001-00174ea89c98
    OpenModeFlags: 0x00 ReadOnly
RopOpenFolder
    ROPid: 0x02
    HandleIndex: 1 (HSOT=0x00000080)
    ReturnValue: ecNone (success) (0x00000000)
RopGetPropertiesSpecific
```
*[MS-OXODLGT] — v20100729 Delegate Access Configuration Protocol Specification* 

*Copyright © 2010 Microsoft Corporation.* 

```
 ROPid: 0x07
    HandleIndex: 1 (HSOT=0x00000080)
    ReturnValue: ecNone (success) (0x00000000)
    PropertyArray:
    PropCount: 17
 ...
       0x3001001F PidTagDisplayName PtypString Calendar
 ...
```
# <span id="page-33-0"></span>**4.2.4 Send a Meeting Response Object on Behalf of the Delegator**

The final step in this example is to create and submit a Meeting Response object on behalf of the delegator. The following example shows that the client is populating the from properties with delegator information.

```
RopCreateMessage
    ROPid: 0x06
    HandleIndex: 1 (HSOT=0x000000a4)
    ReturnValue: ecNone (success) (0x00000000)
RopSetProperties
    ROPid: 0x0A
    LogonIndex: 0
    HandleIndex: 0 (HSOT=0x000000a4)
    PropertySize: 0x0A46 (2630)
    PropCount: 123 (0x7B)
 ...
        0x0042001F PidTagSentRepresentingName
              PidTagSentRepresentingName PtypString delegator1
        0x0064001F PidTagSentRepresentingAddressType PtypString (null)
        0x00410102 PidTagSentRepresentingEntryId PtypBinary 129 Bytes
           0000: 00 00 00 00 DC A7 40 C8-C0 42 10 1A B4 B9 08 00 ......@..B......
            0010: 2B 2F E1 82 01 00 00 00-00 00 00 00 2F 4F 3D 46 +/........../O=F
            0020: 49 52 53 54 20 4F 52 47-41 4E 49 5A 41 54 49 4F IRST ORGANIZATIO
            0030: 4E 2F 4F 55 3D 45 58 43-48 41 4E 47 45 20 41 44 N/OU=EXCHANGE AD
            0040: 4D 49 4E 49 53 54 52 41-54 49 56 45 20 47 52 4F MINISTRATIVE GRO
            0050: 55 50 20 28 46 59 44 49-42 4F 48 46 32 33 53 50 UP (FYDIBOHF23SP
            0060: 44 4C 54 29 2F 43 4E 3D-52 45 43 49 50 49 45 4E DLT)/CN=RECIPIEN
            0070: 54 53 2F 43 4E 3D 44 45-4C 45 47 41 54 4F 52 31 TS/CN=DELEGATOR1
            0080: 00 .
       0x001A001F PidTagMessageClass PtypString
IPM.Schedule.Meeting.Resp.Pos
        ...
RopSetProperties
    ROPid: 0x0A
    HandleIndex: 2 (HSOT=0x000000a4)
    PropertySize: 0x003A (58)
    PropCount: 2 (0x02)
        0x003D001F PidTagSubjectPrefix PtypString Accepted:
        0x0E1D001F PidTagNormalizedSubject PtypString delegatetest
RopSubmitMessage
    ROPid: 0x32
    HandleIndex: 2 (HSOT=0x000000a4)
    SubmitMessageFlags: 0x00
```
*[MS-OXODLGT] — v20100729 Delegate Access Configuration Protocol Specification* 

*Copyright © 2010 Microsoft Corporation.* 

# <span id="page-34-4"></span><span id="page-34-0"></span>**5 Security**

# <span id="page-34-1"></span>**5.1 Security Considerations for Implementers**

<span id="page-34-3"></span>There are no special security considerations specific to the Delegate Access Configuration Protocol. General security considerations pertaining to the underlying **[remote procedure call \(RPC\)](%5bMS-OXGLOS%5d.pdf)**-based transport apply. For more information about these security considerations, see [\[MS-OXCROPS\].](%5bMS-OXCROPS%5d.pdf)

# <span id="page-34-2"></span>**5.2 Index of Security Parameters**

None.

*[MS-OXODLGT] — v20100729 Delegate Access Configuration Protocol Specification* 

*Copyright © 2010 Microsoft Corporation.* 

# <span id="page-35-0"></span>**6 Appendix A: Product Behavior**

<span id="page-35-10"></span>The information in this specification is applicable to the following Microsoft products:

- Microsoft® Office Outlook® 2003
- Microsoft® Exchange Server 2003
- Microsoft® Office Outlook® 2007
- Microsoft® Exchange Server 2007
- Microsoft® Outlook® 2010
- Microsoft® Exchange Server 2010

Exceptions, if any, are noted below. If a service pack number appears with the product version, behavior changed in that service pack. The new behavior also applies to subsequent service packs of the product unless otherwise specified. If a product edition appears with the product version, behavior is different in that product edition.

Unless otherwise specified, any statement of optional behavior in this specification prescribed using the terms SHOULD or SHOULD NOT implies product behavior in accordance with the SHOULD or SHOULD NOT prescription. Unless otherwise specified, the term MAY implies that product does not follow the prescription.

<span id="page-35-1"></span>[<1> Section 2.2.2: O](#page-10-9)ffice Outlook 2003, Office Outlook 2007, and Outlook 2010 set the following property regardless of user input; its value has no meaning in the context of this protocol: [PidTagScheduleInfoDontMailDelegates.](%5bMS-OXPROPS%5d.pdf)

<span id="page-35-2"></span>[<2> Section 2.2.2.2.3: O](#page-11-8)ffice Outlook 2003 uses a **PtypMultipleString8** internal representation. Therefore, this version is unable to preserve the fidelity for all Unicode strings.

<span id="page-35-3"></span> $<$ 3> Section 3.1.4.3.1: Office Outlook 2007 and Outlook 2010 will stop creating a delegate relationship if send-on-behalf-of permissions cannot be granted.

<span id="page-35-4"></span>[<4> Section 3.1.4.3.1: T](#page-15-5)his is only supported by Office Outlook 2007 and Outlook 2010 when running against Exchange 2007 or Exchange 2010.

<span id="page-35-5"></span>[<5> Section 3.1.4.3.3: O](#page-17-4)ffice Outlook 2003 uses the [PidTagScheduleInfoDelegateNames](%5bMS-OXPROPS%5d.pdf) property.

<span id="page-35-6"></span>[<6> Section 3.1.4.4: T](#page-18-4)his is only supported by Office Outlook 2007 and Outlook 2010 when running against Exchange 2007 or Exchange 2010.

<span id="page-35-7"></span>[<7> Section 3.1.4.4: E](#page-19-3)xchange 2010 can output unexpected results when using [RopOpenFolder](%5bMS-OXCROPS%5d.pdf) when client connection services are deployed on an Exchange server that does not also have a mailbox store installed.

<span id="page-35-8"></span> $<$ 8 > Section 4.1.1: Exchange 2010 can output unexpected results when using [RopLogon](%5bMS-OXCROPS%5d.pdf) when client connection services are deployed on an Exchange server that does not also have a mailbox store installed.

<span id="page-35-9"></span>[<9> Section 4.1.3.1: E](#page-24-3)xchange 2010 can output unexpected results when using [RopOpenMessage](%5bMS-OXCROPS%5d.pdf) when client connection services are deployed on an Exchange server that does not also have a mailbox store installed.

*[MS-OXODLGT] — v20100729 Delegate Access Configuration Protocol Specification* 

*Copyright © 2010 Microsoft Corporation.* 

# <span id="page-36-0"></span>**7 Change Tracking**

<span id="page-36-1"></span>This section identifies changes that were made to the [MS-OXODLGT] protocol document between the May 2010 and August 2010 releases. Changes are classified as New, Major, Minor, Editorial, or No change.

The revision class **New** means that a new document is being released.

The revision class **Major** means that the technical content in the document was significantly revised. Major changes affect protocol interoperability or implementation. Examples of major changes are:

- A document revision that incorporates changes to interoperability requirements or functionality.
- An extensive rewrite, addition, or deletion of major portions of content.
- The removal of a document from the documentation set.
- Changes made for template compliance.

The revision class **Minor** means that the meaning of the technical content was clarified. Minor changes do not affect protocol interoperability or implementation. Examples of minor changes are updates to clarify ambiguity at the sentence, paragraph, or table level.

The revision class **Editorial** means that the language and formatting in the technical content was changed. Editorial changes apply to grammatical, formatting, and style issues.

The revision class **No change** means that no new technical or language changes were introduced. The technical content of the document is identical to the last released version, but minor editorial and formatting changes, as well as updates to the header and footer information, and to the revision summary, may have been made.

Major and minor changes can be described further using the following change types:

- New content added.
- **Content updated.**
- Content removed.
- New product behavior note added.
- **Product behavior note updated.**
- **Product behavior note removed.**
- New protocol syntax added.
- **Protocol syntax updated.**
- **Protocol syntax removed.**
- New content added due to protocol revision.
- Content updated due to protocol revision.
- Content removed due to protocol revision.
- New protocol syntax added due to protocol revision.

*Copyright © 2010 Microsoft Corporation.* 

- **Protocol syntax updated due to protocol revision.**
- **Protocol syntax removed due to protocol revision.**
- New content added for template compliance.
- Content updated for template compliance.
- **Content removed for template compliance.**
- Obsolete document removed.

Editorial changes are always classified with the change type "Editorially updated."

Some important terms used in the change type descriptions are defined as follows:

- **Protocol syntax** refers to data elements (such as packets, structures, enumerations, and methods) as well as interfaces.
- **Protocol revision** refers to changes made to a protocol that affect the bits that are sent over the wire.

The changes made to this document are listed in the following table. For more information, please contact [protocol@microsoft.com.](mailto:protocol@microsoft.com)

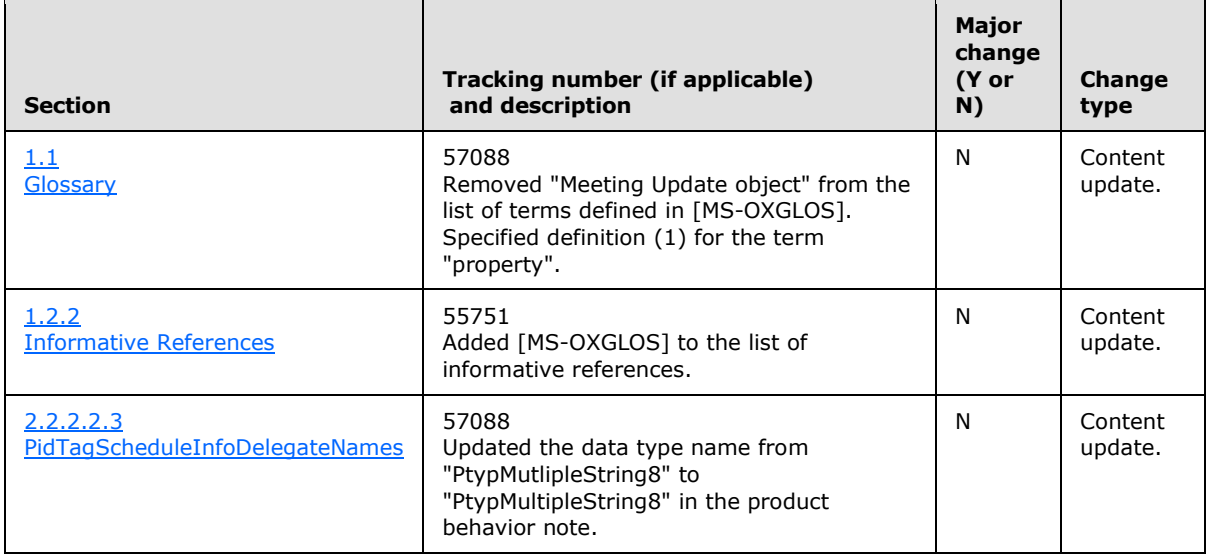

*[MS-OXODLGT] — v20100729 Delegate Access Configuration Protocol Specification* 

*Copyright © 2010 Microsoft Corporation.* 

# <span id="page-38-0"></span>**8 Index**

### **A**

Abstract data model [client](#page-14-11) 15 [server](#page-20-11) 21 [Applicability](#page-8-6) 9

# **C**

[Change tracking](#page-36-1) 37 Client [abstract data model](#page-14-11) 15

### **D**

Data model – abstract [client](#page-14-11) 15 [server](#page-20-11)<sub>21</sub>

# **E**

[Examples -](#page-22-4) overview 23

#### **G**

[Glossary](#page-5-2) 6

### **I**

Implementer - [security considerations](#page-34-3) 35 [Introduction](#page-5-3) 6

#### **M**

Messages [overview](#page-10-10) 11 [transport](#page-10-11) 11

### **N**

[Normative references](#page-6-8) 7

#### **O**

[Overview \(synopsis\)](#page-7-5) 8

### **P**

[Preconditions](#page-8-7) 9 [Prerequisites](#page-8-7)<sub>9</sub> [Product behavior](#page-35-10) 36

### **R**

References [normative](#page-6-8) 7 [Relationship to other protocols](#page-8-8) 9

*[MS-OXODLGT] — v20100729 Delegate Access Configuration Protocol Specification* 

*Copyright © 2010 Microsoft Corporation.* 

*Release: Thursday, July 29, 2010* 

# **S**

Security [implementer considerations](#page-34-3) 35 [overview](#page-34-4) 35 Server [abstract data model](#page-20-11) 21

# **T**

[Tracking changes](#page-36-1) 37 [Transport](#page-10-11) 11